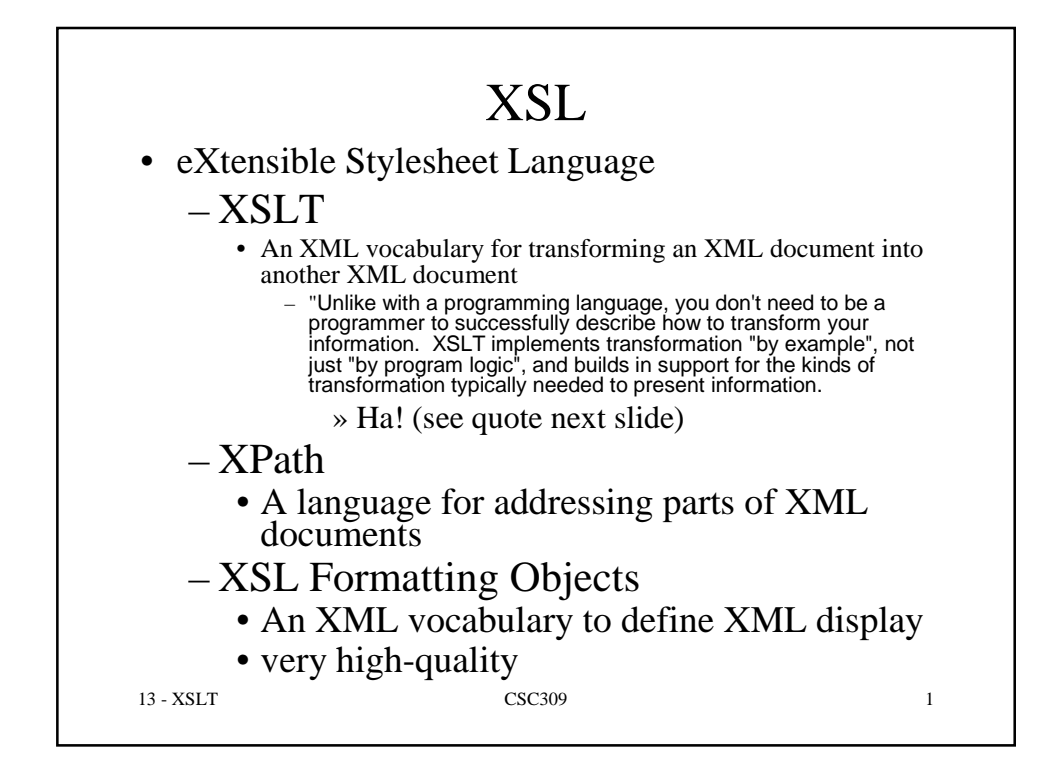

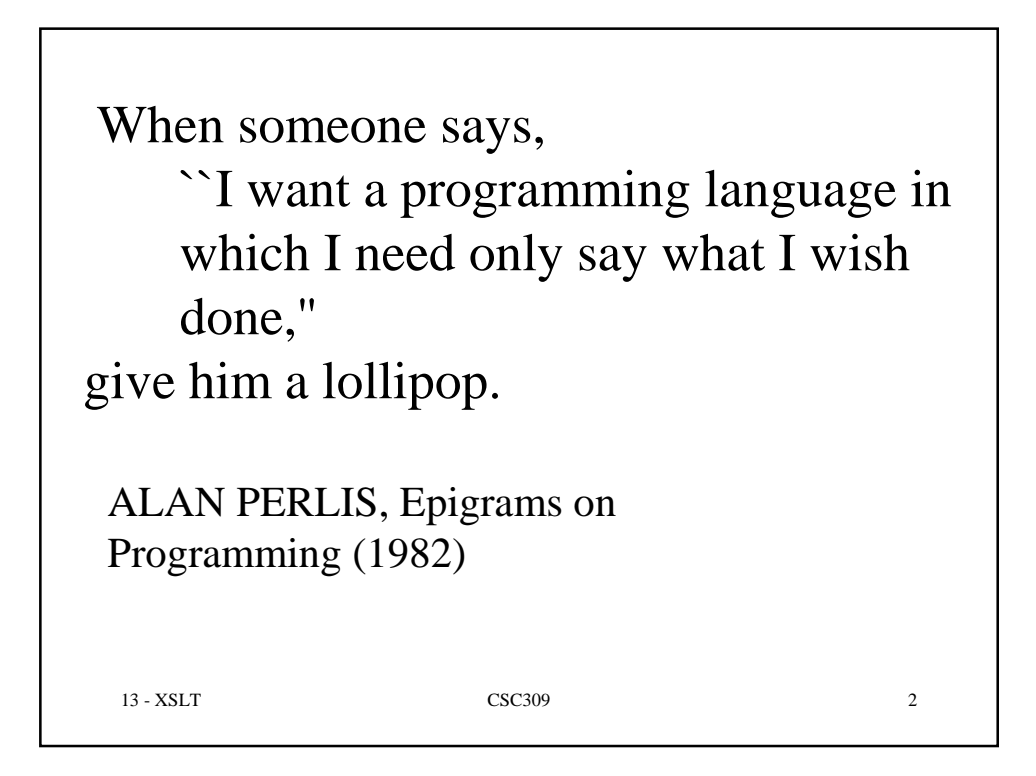

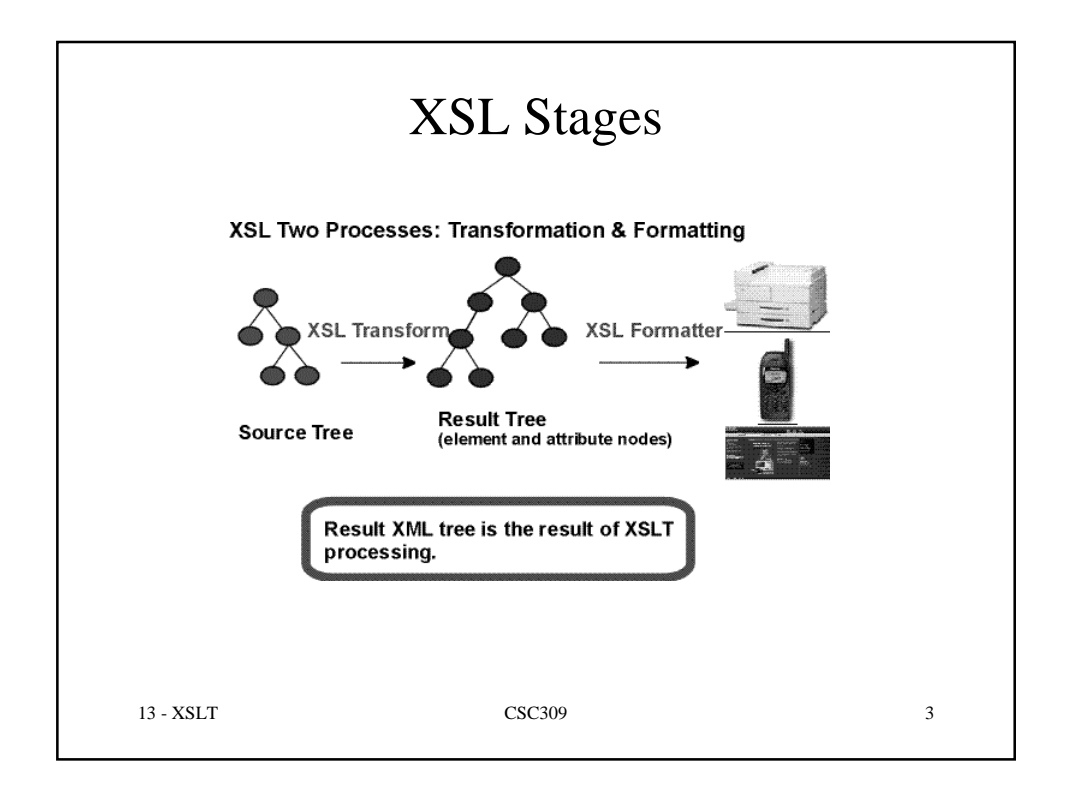

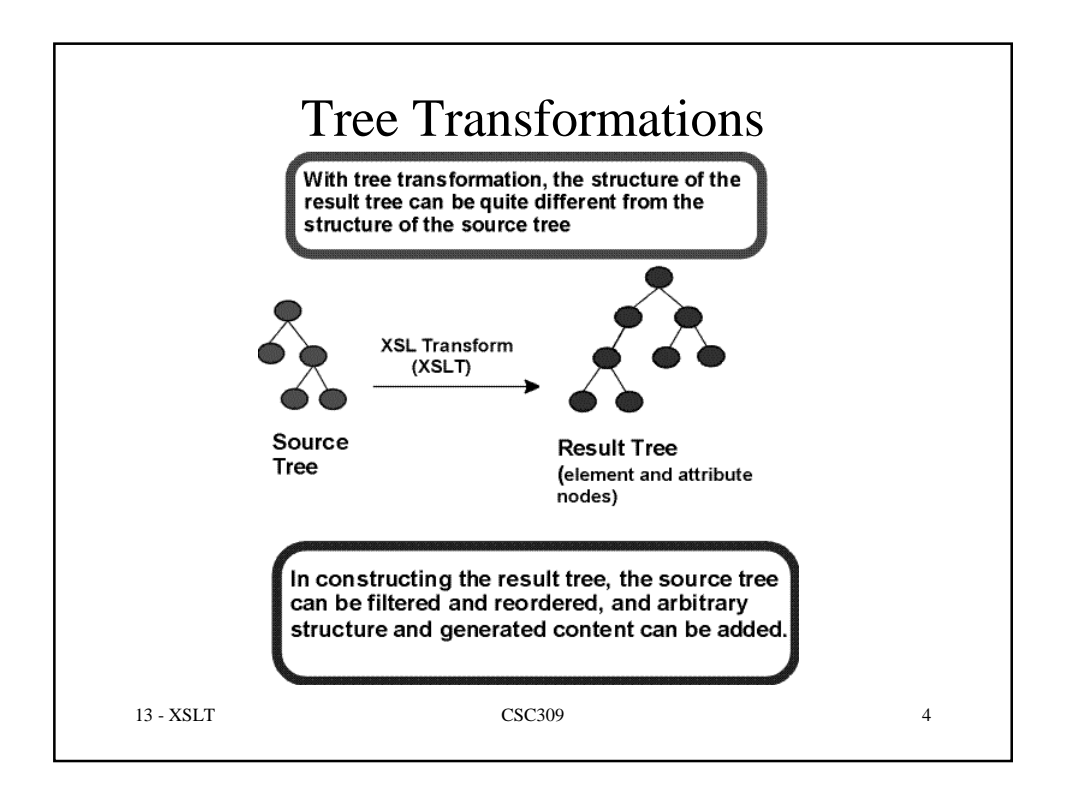

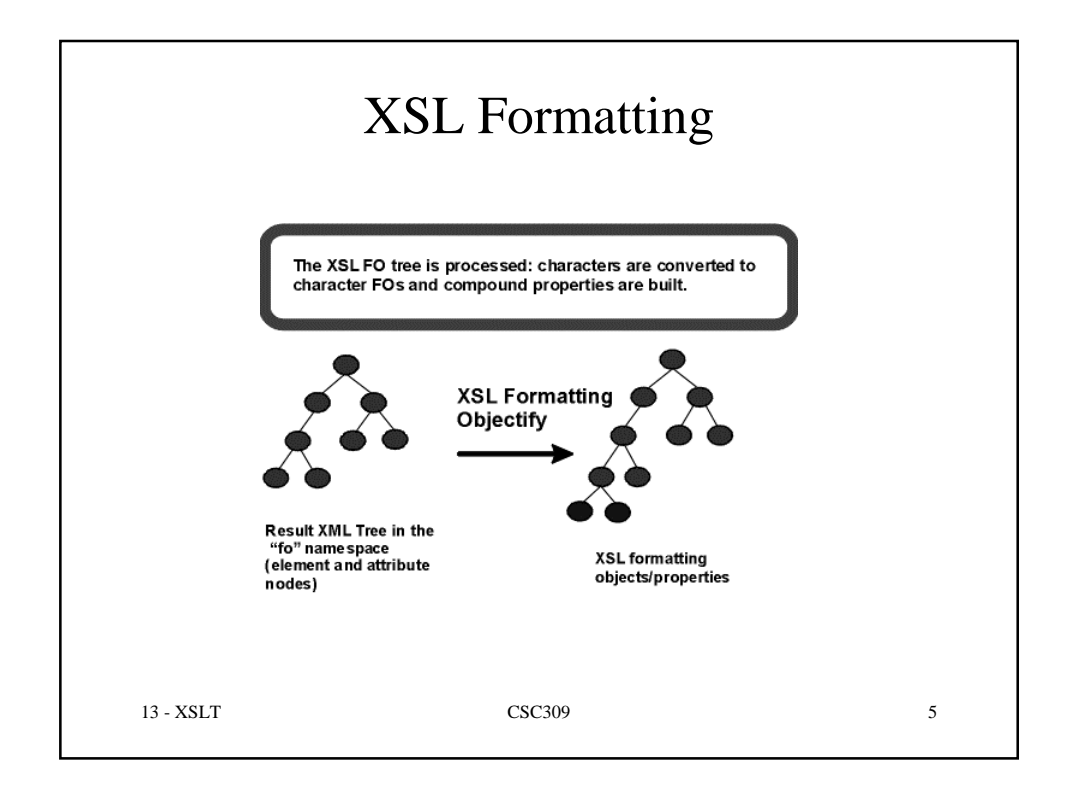

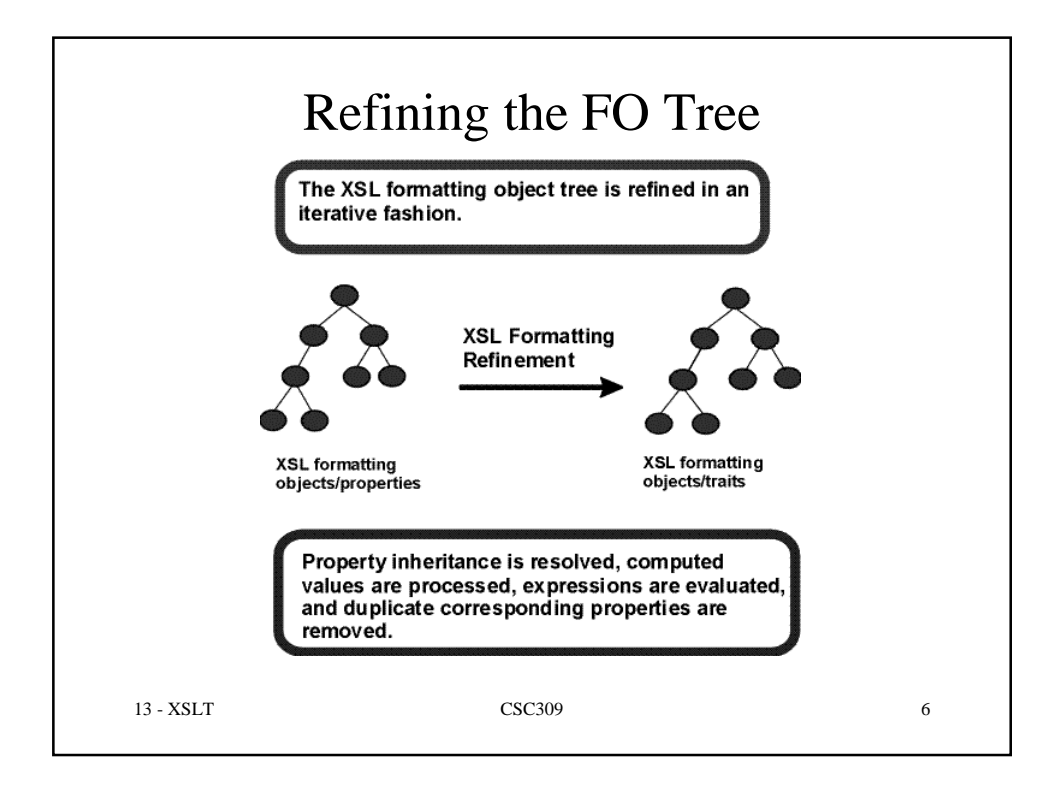

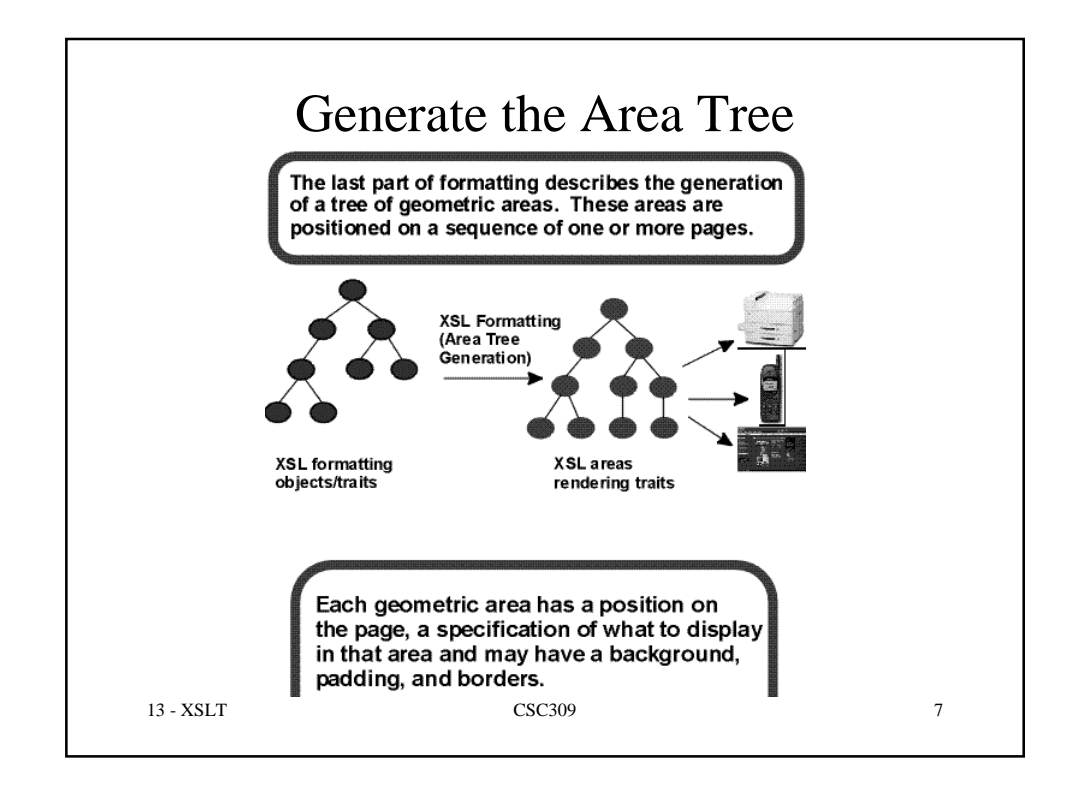

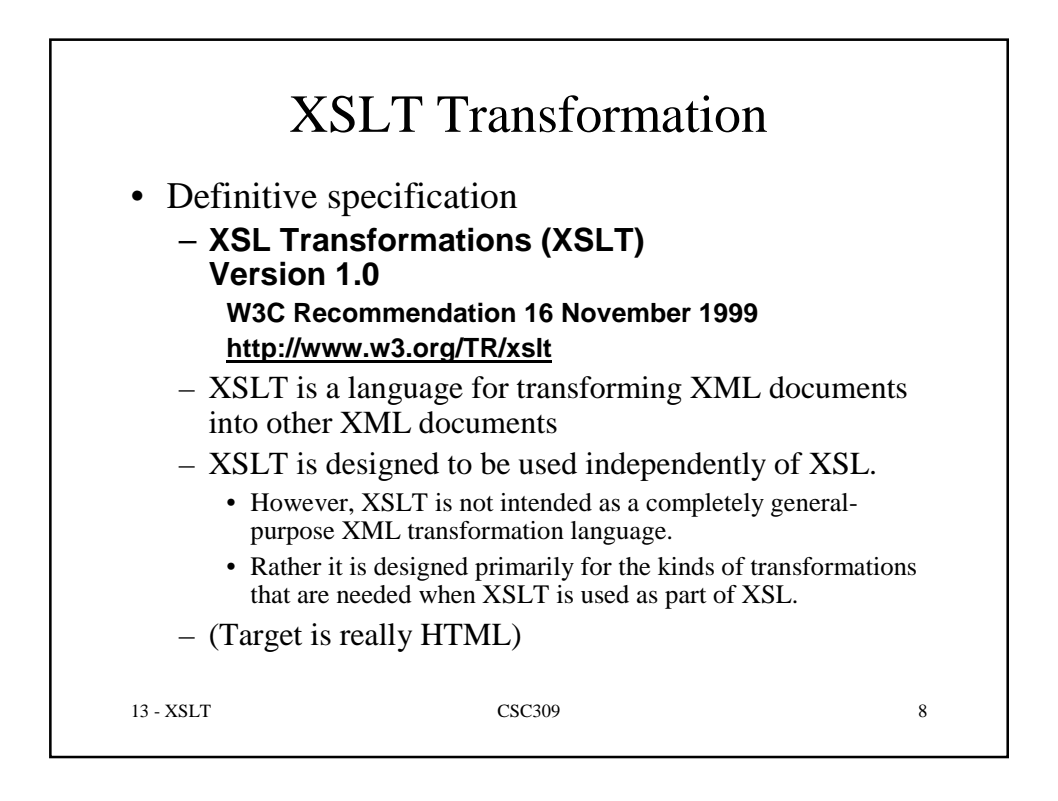

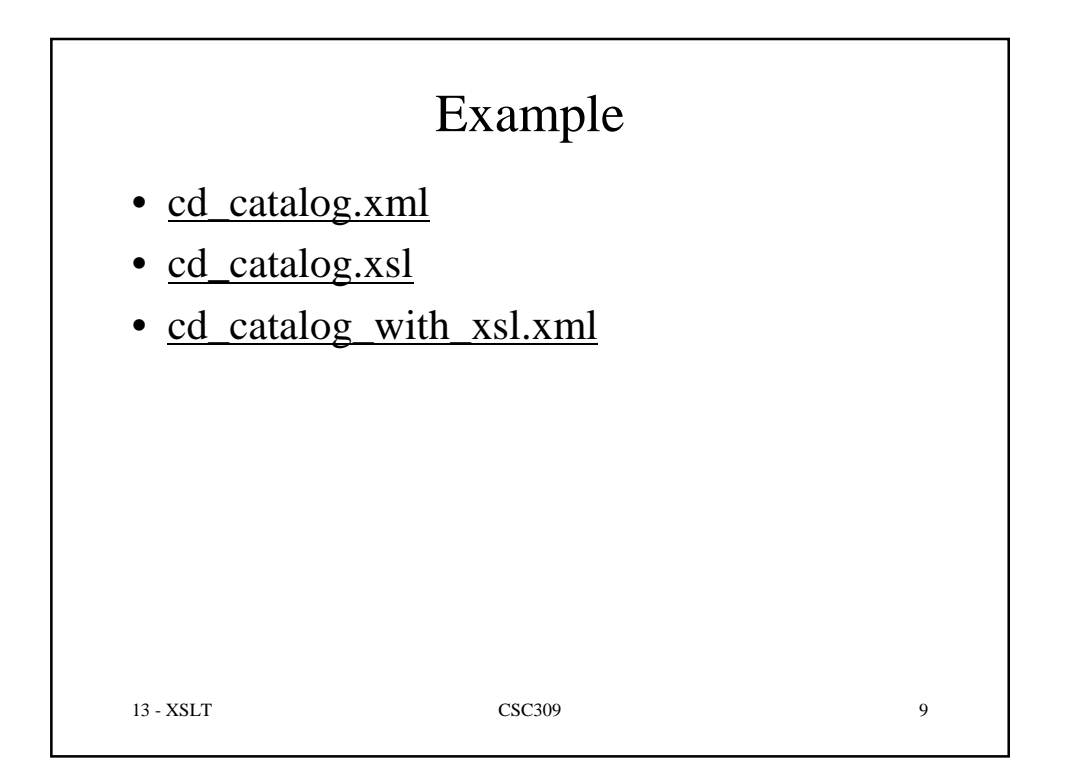

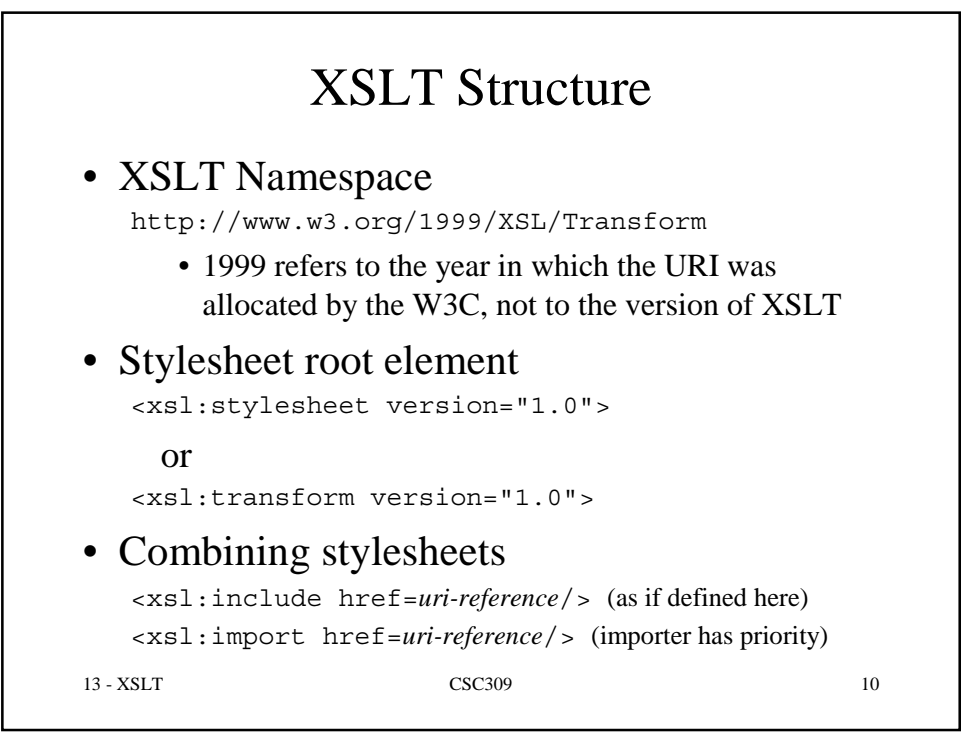

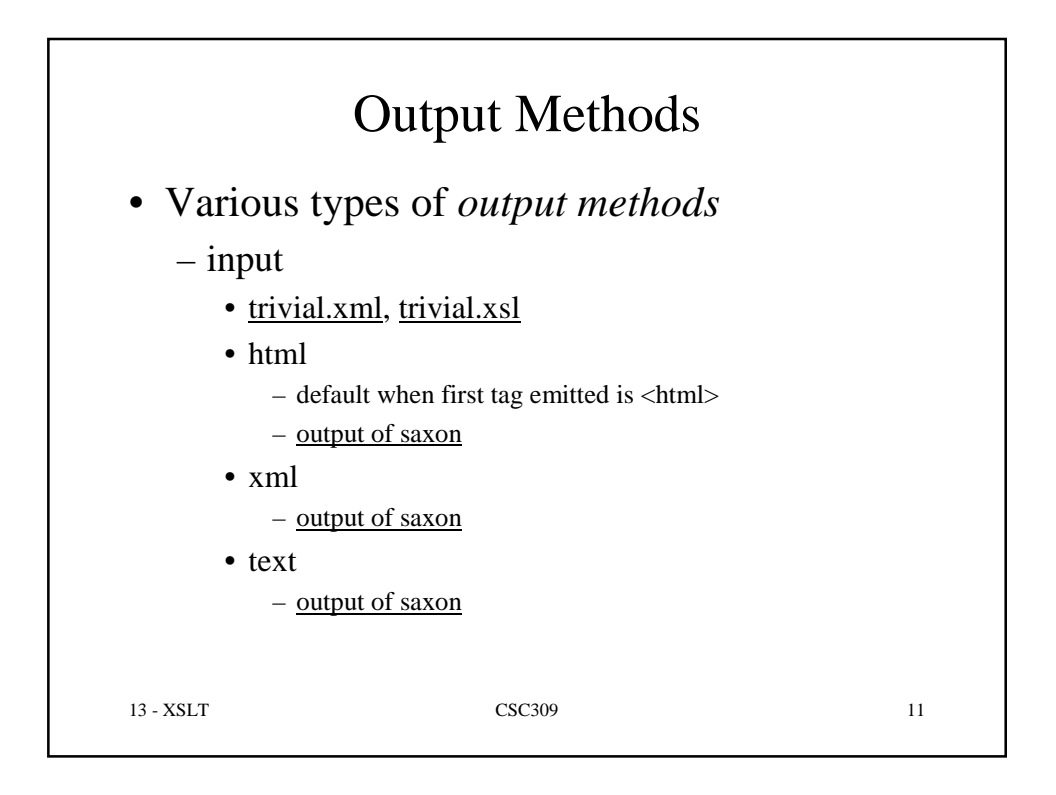

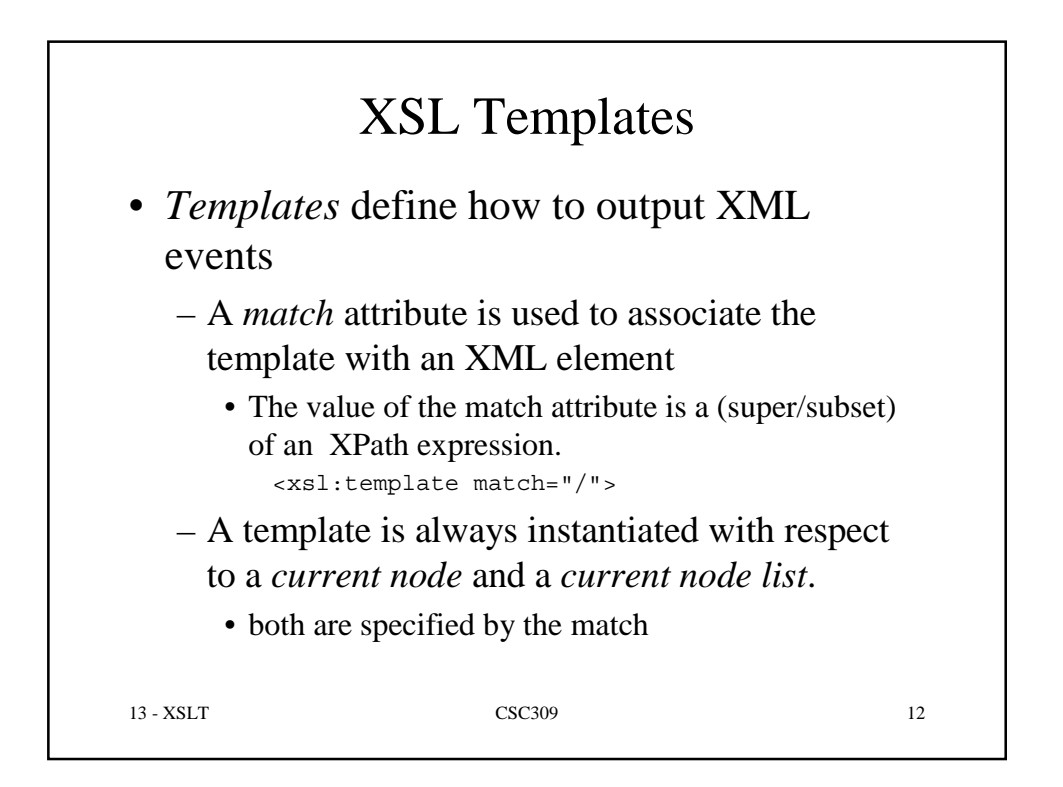

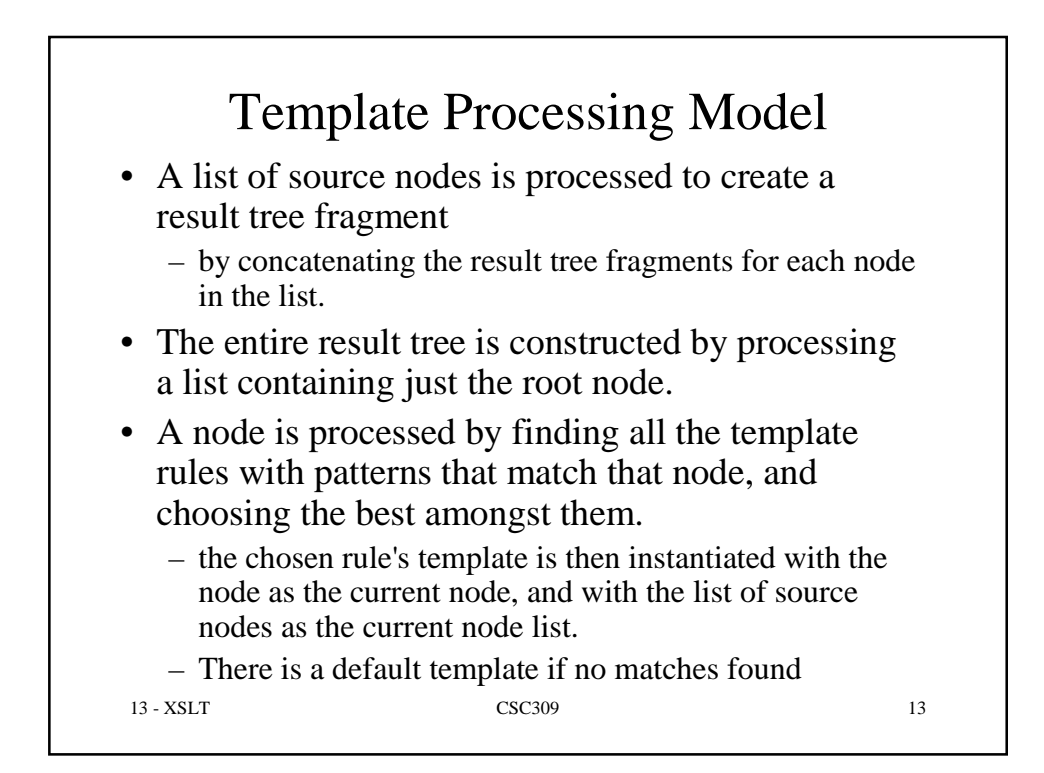

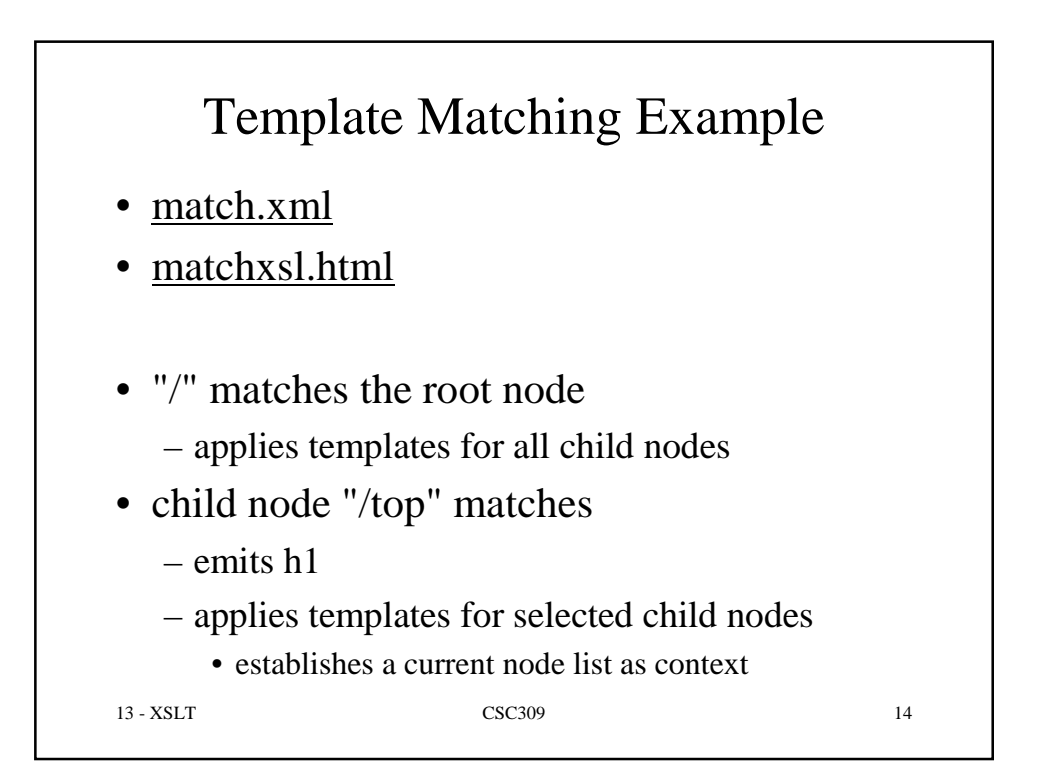

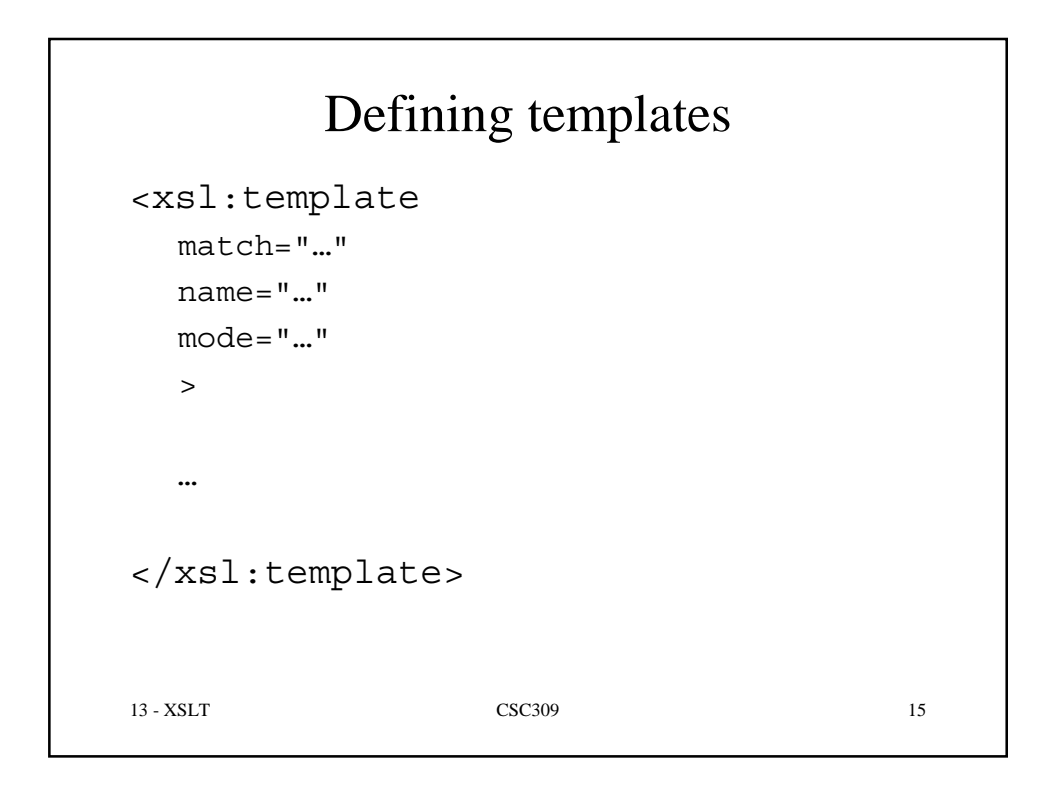

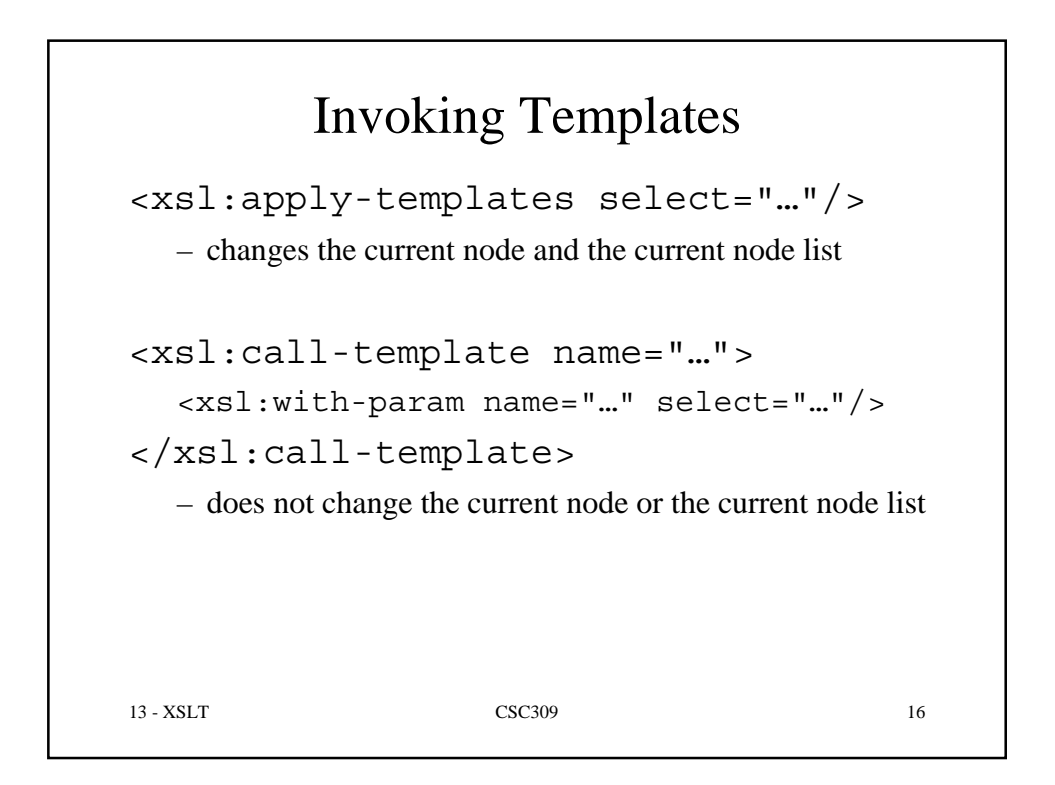

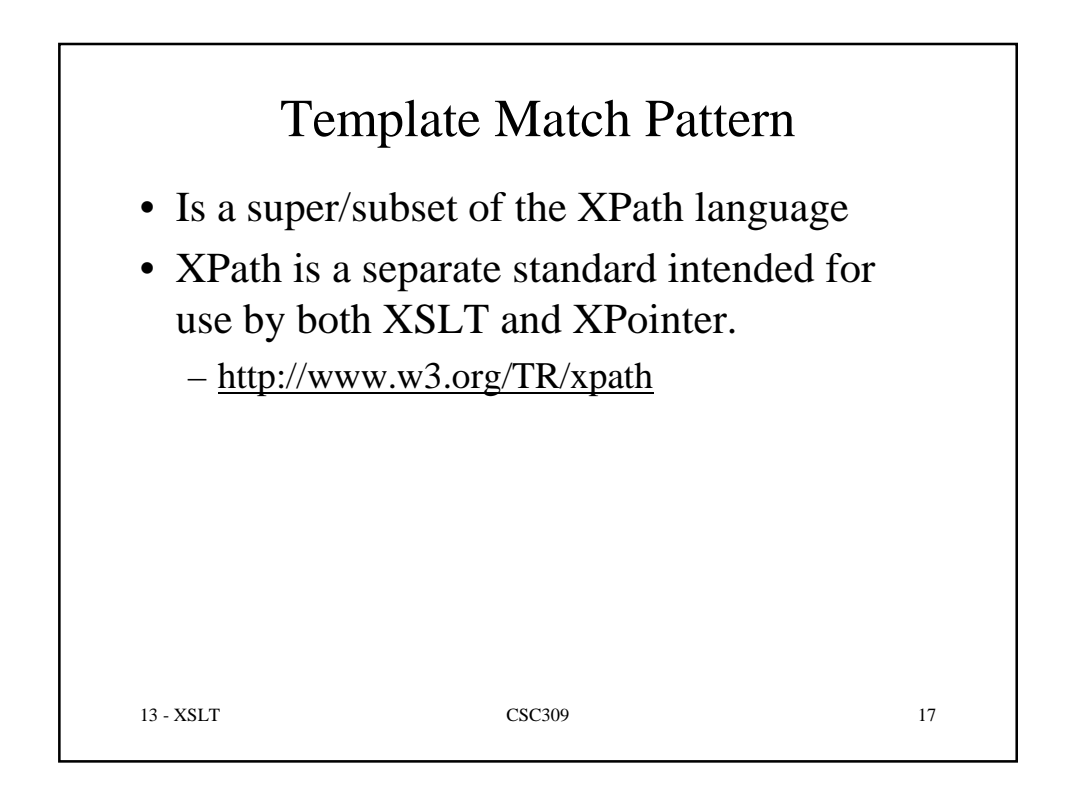

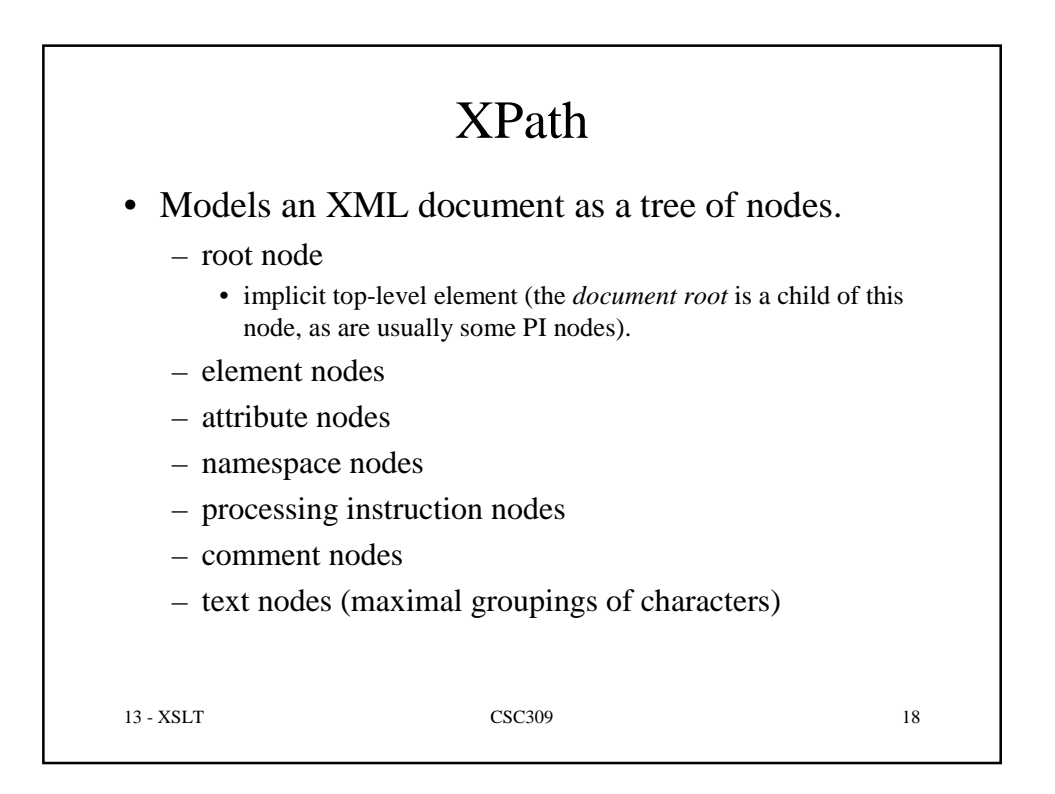

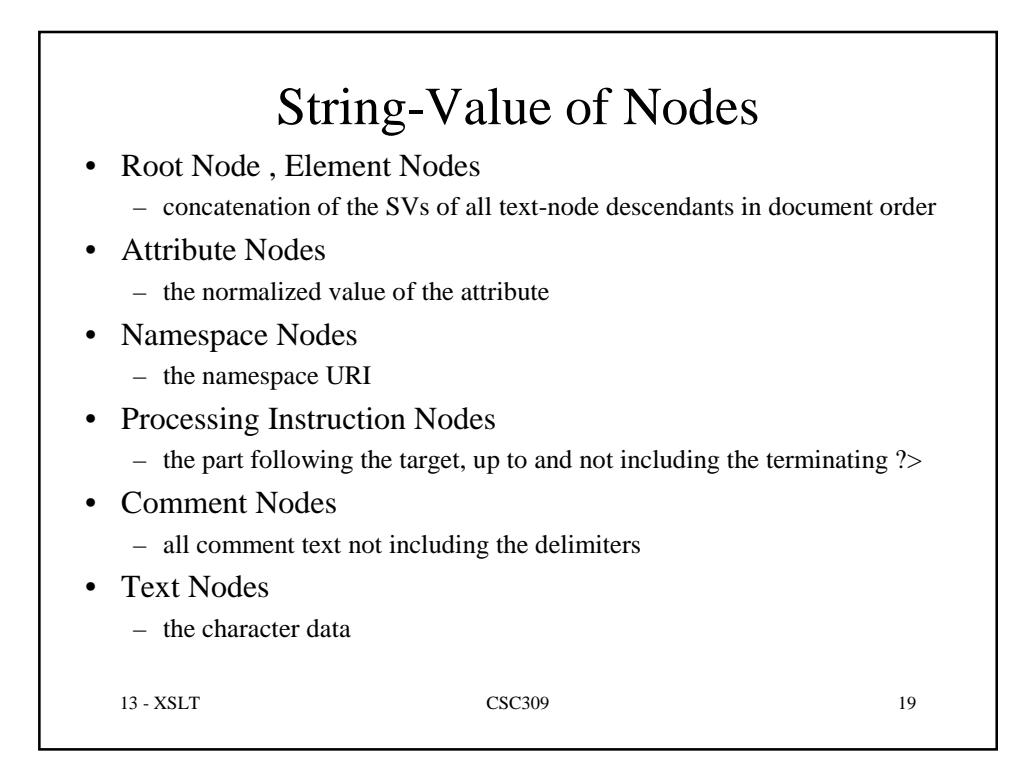

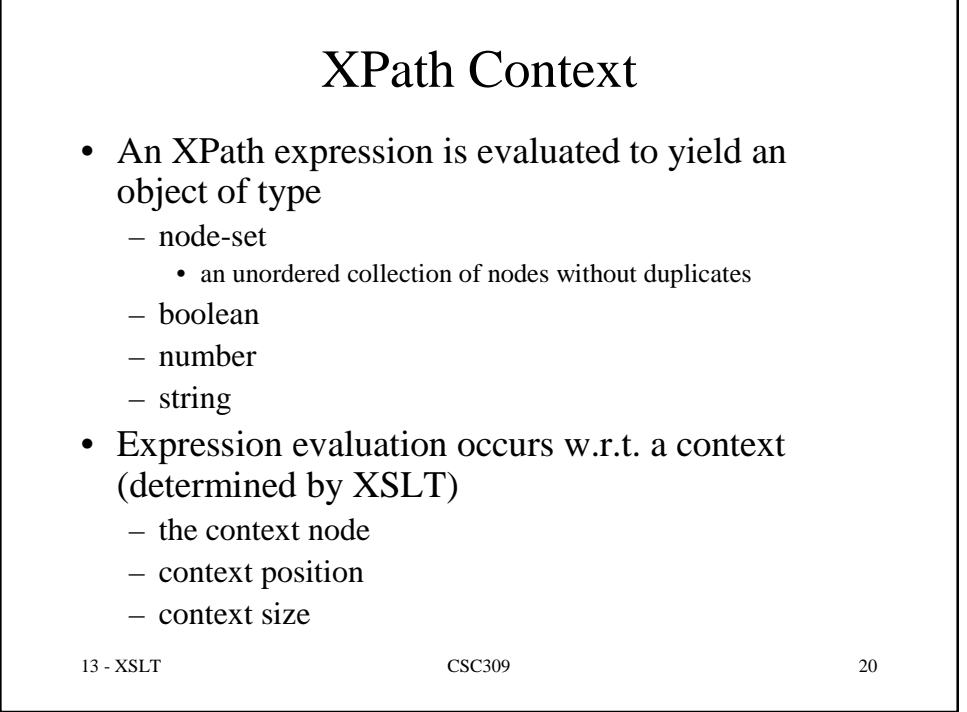

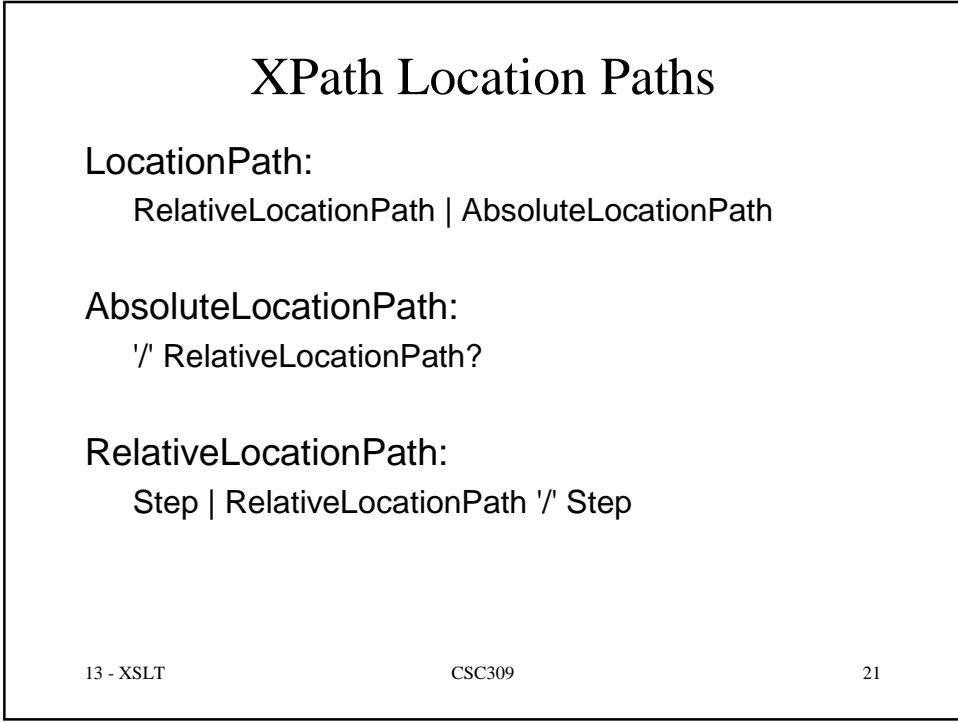

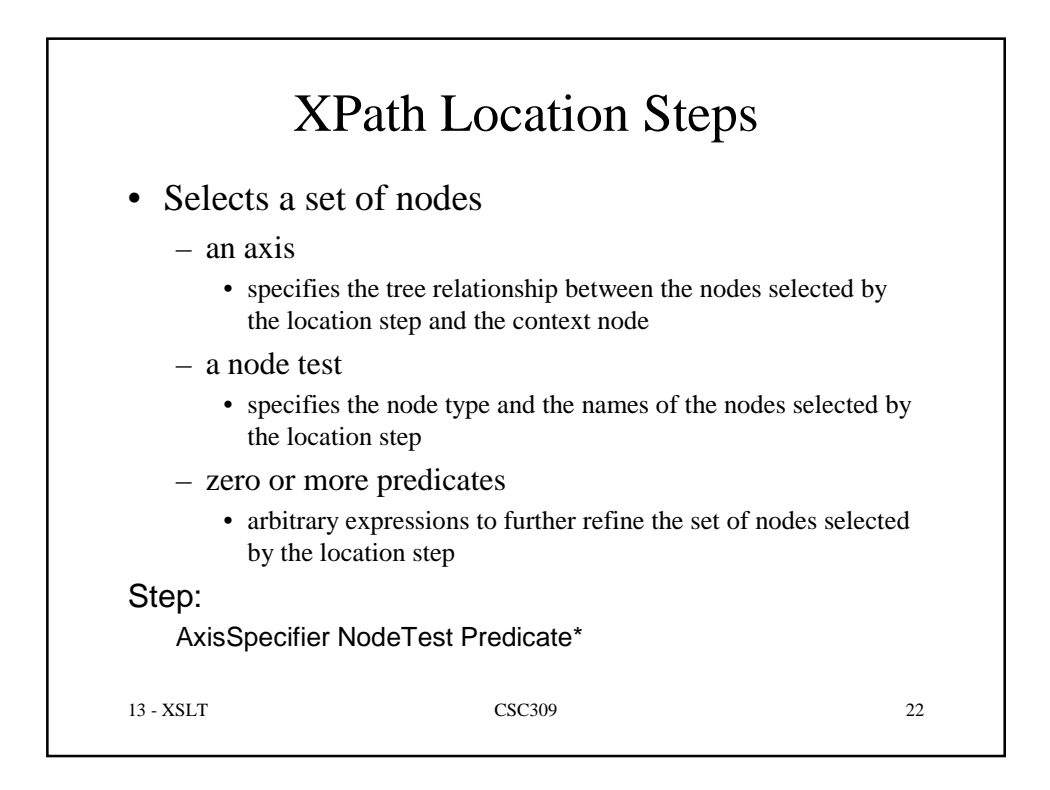

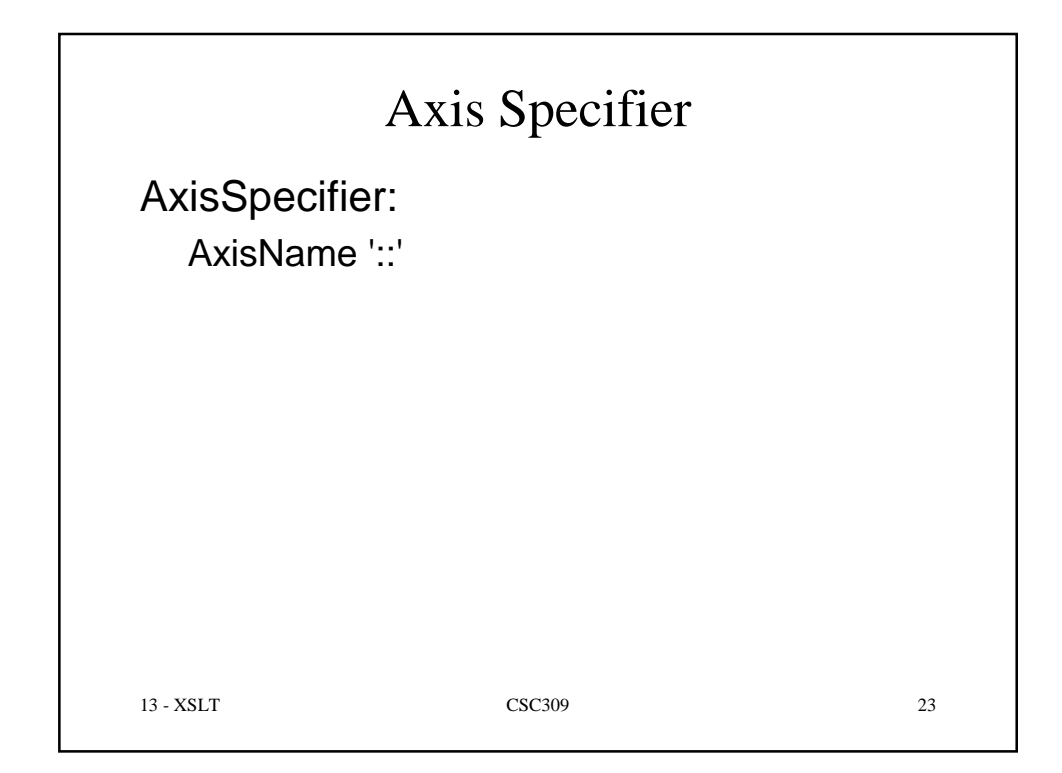

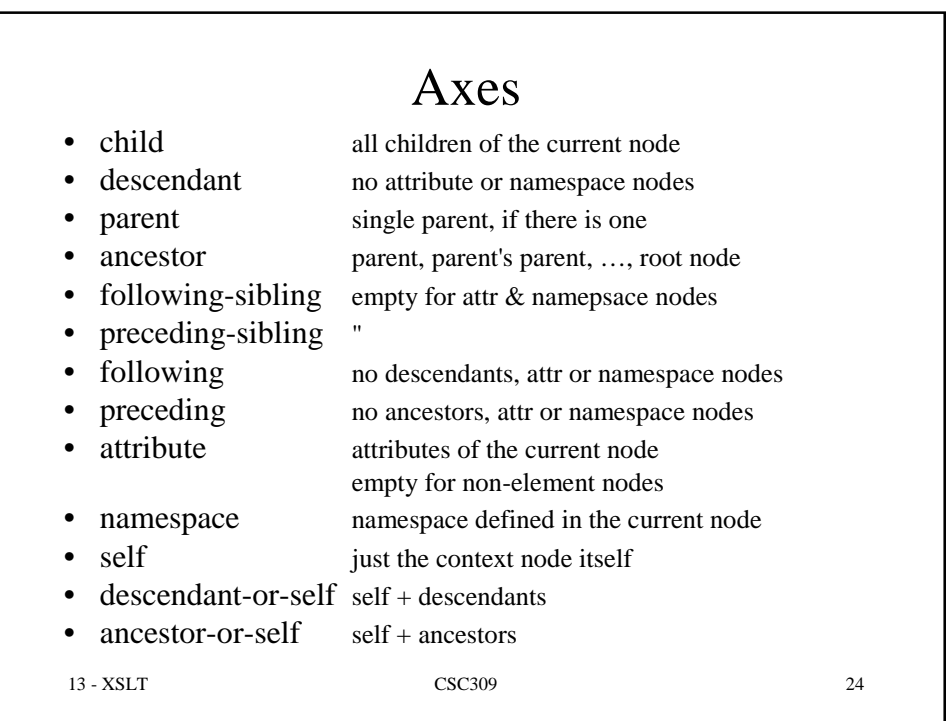

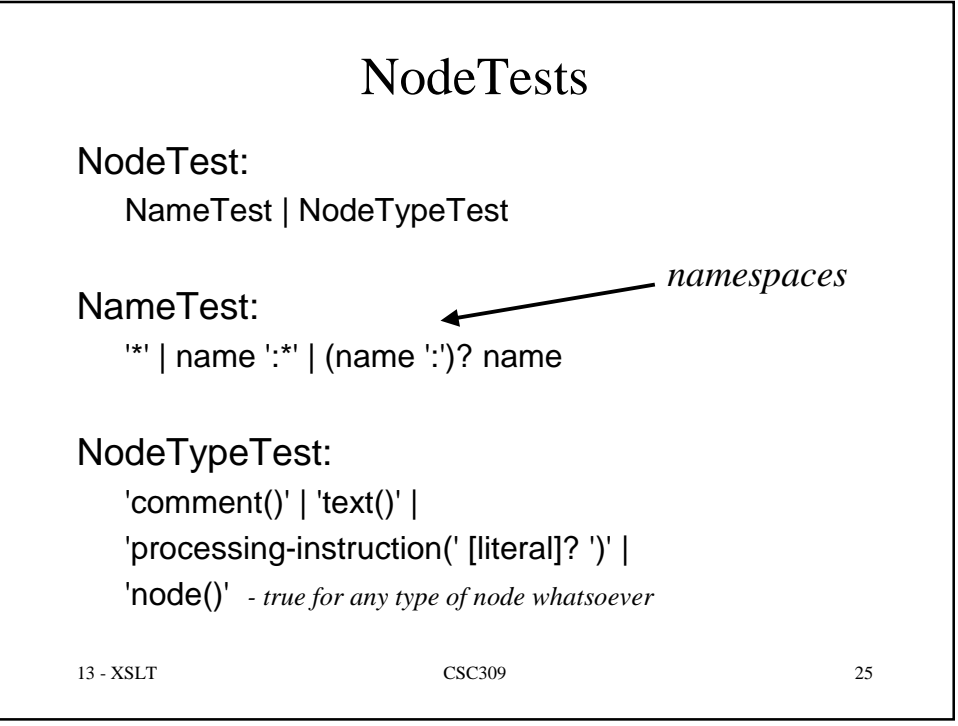

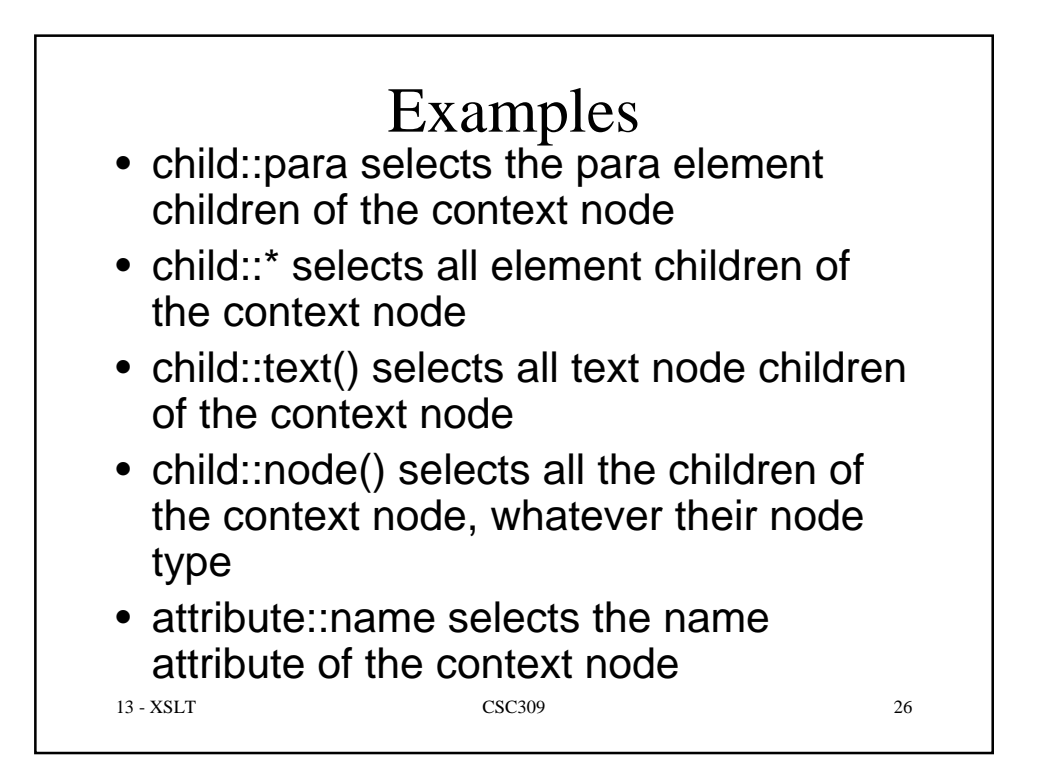

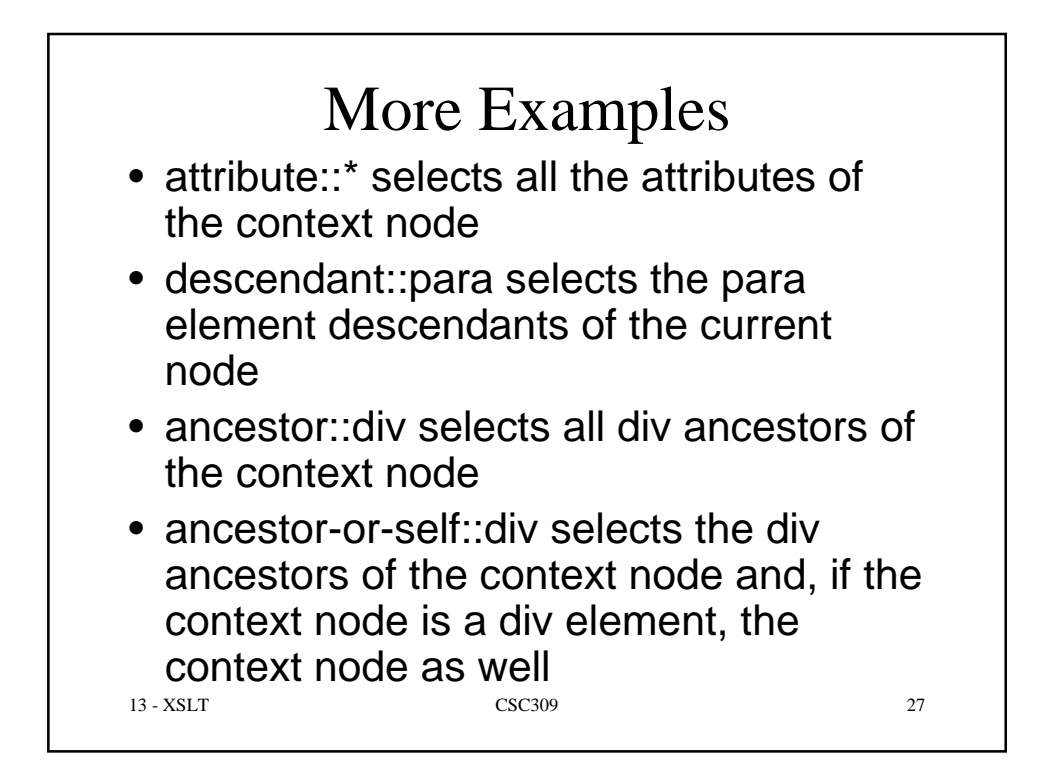

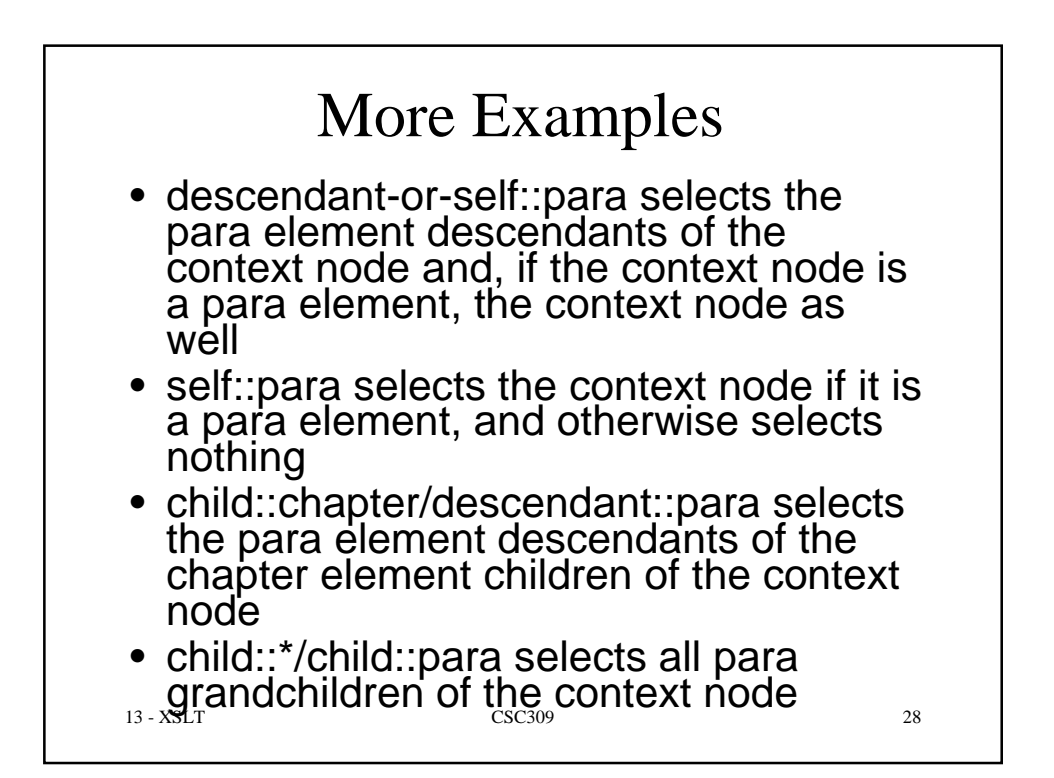

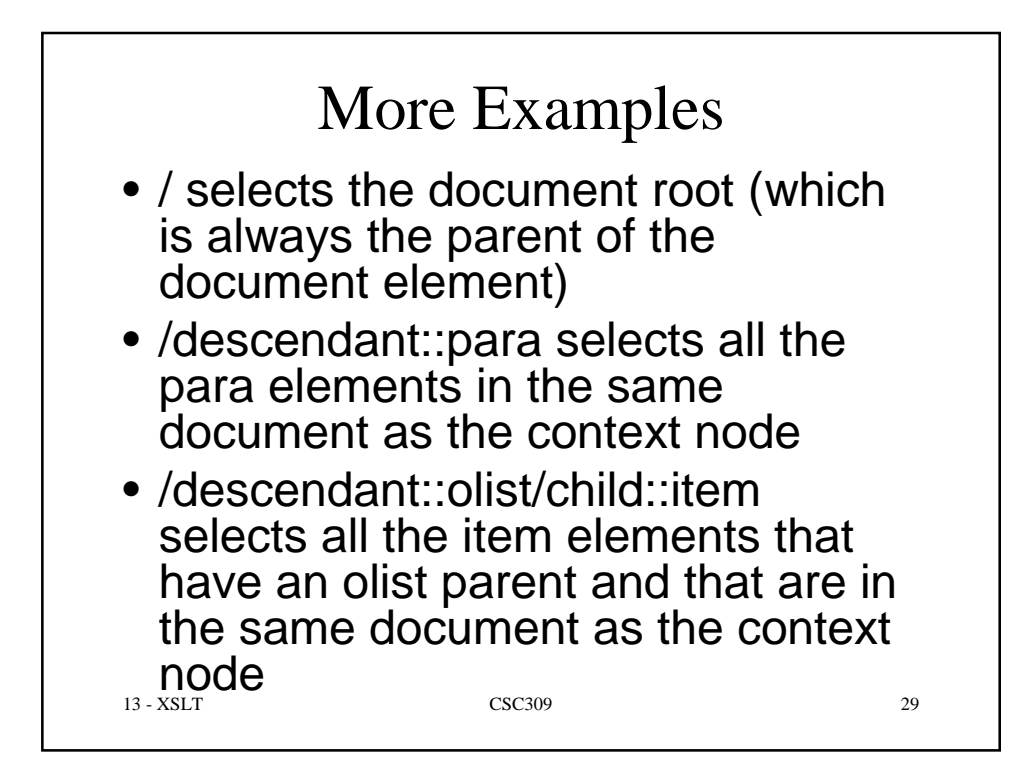

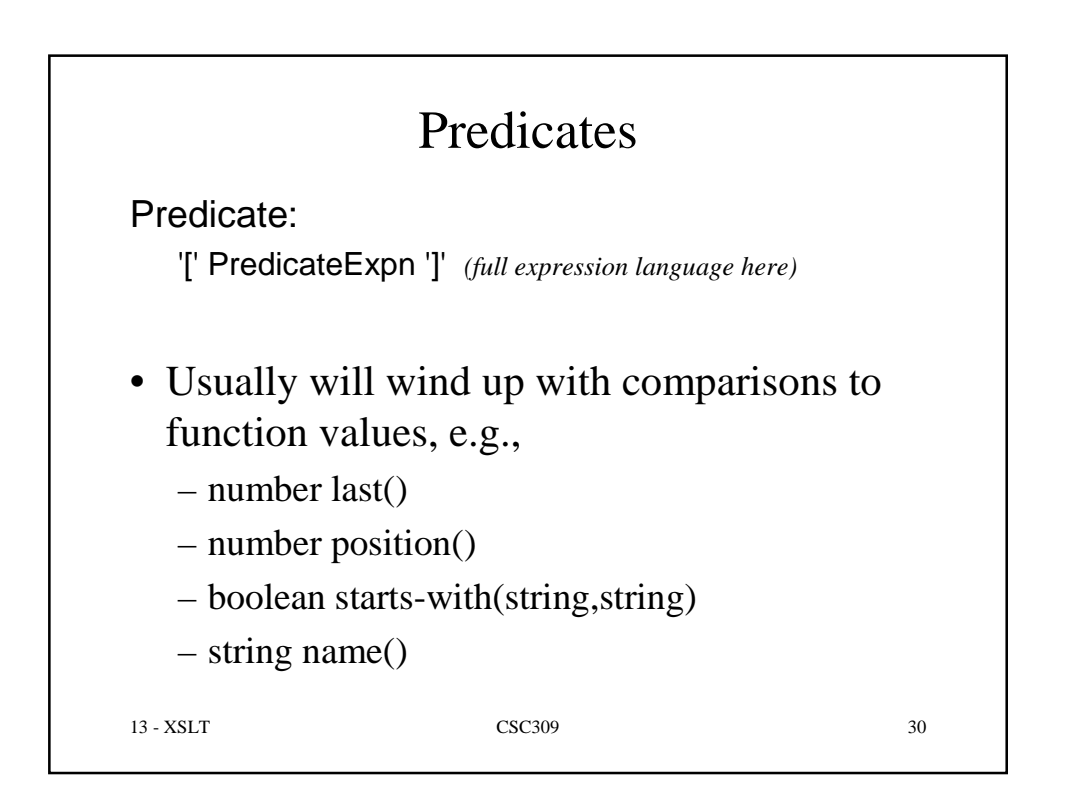

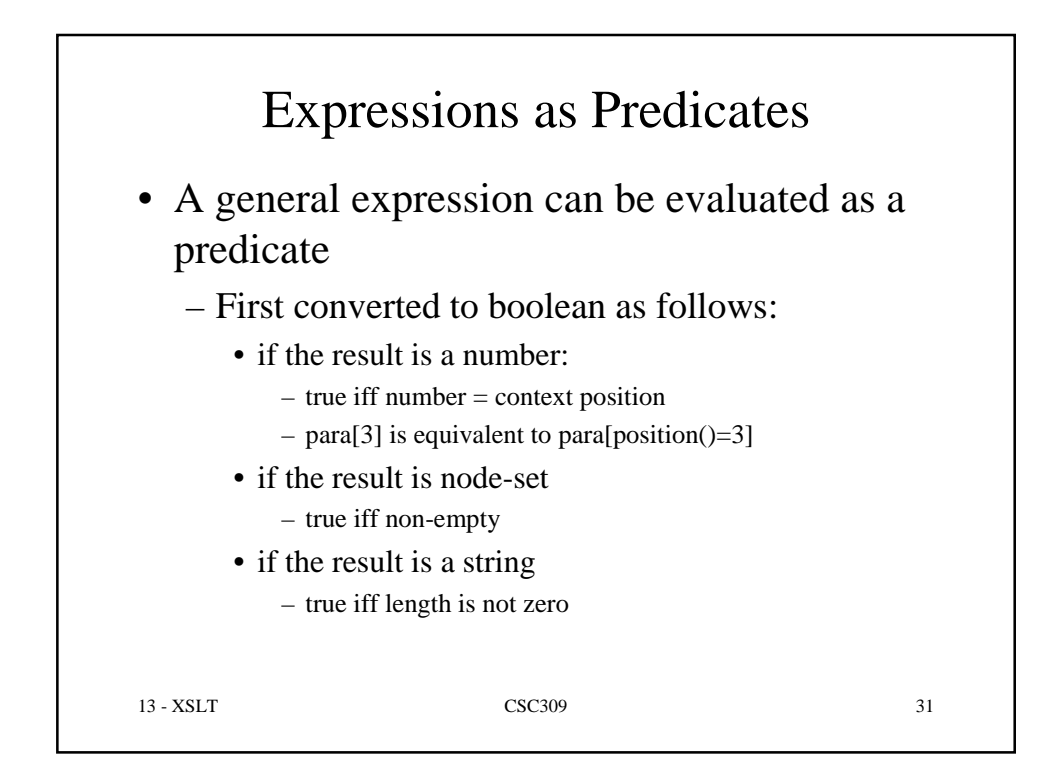

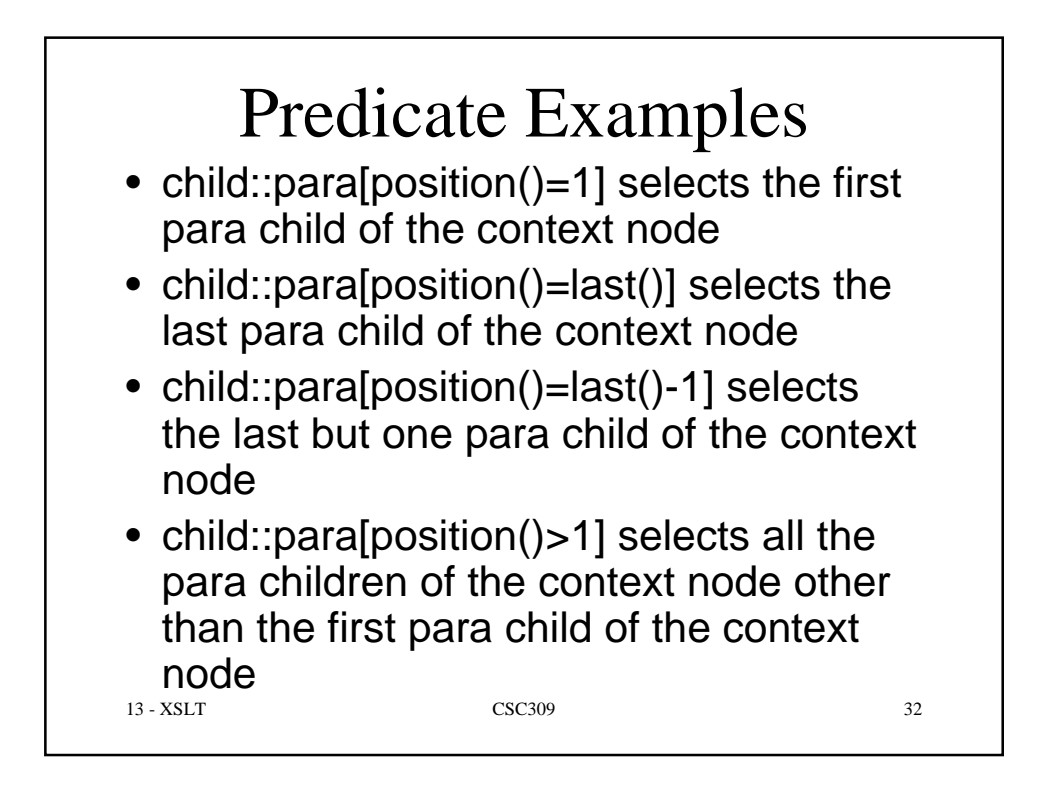

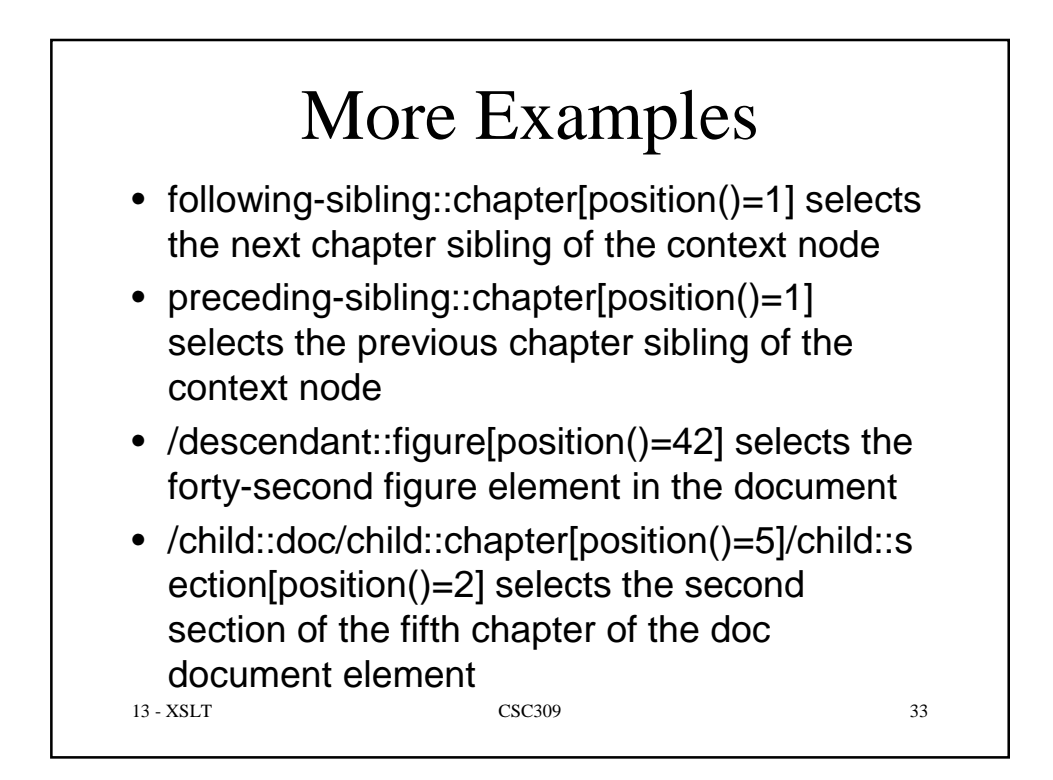

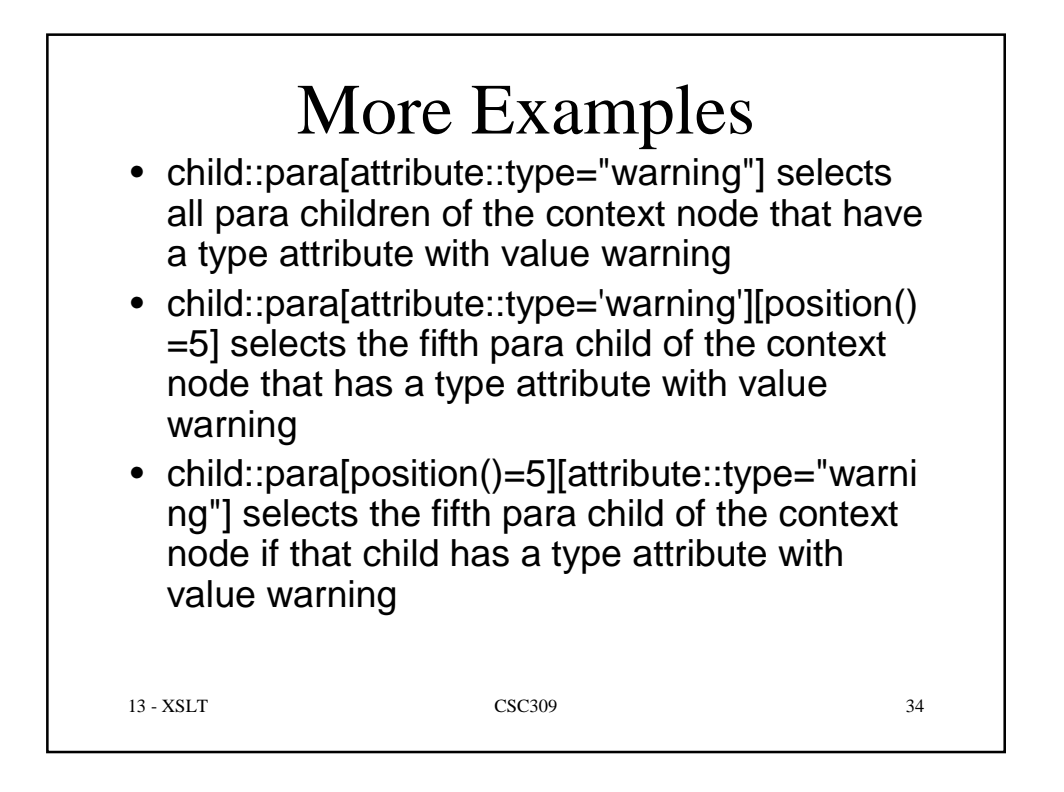

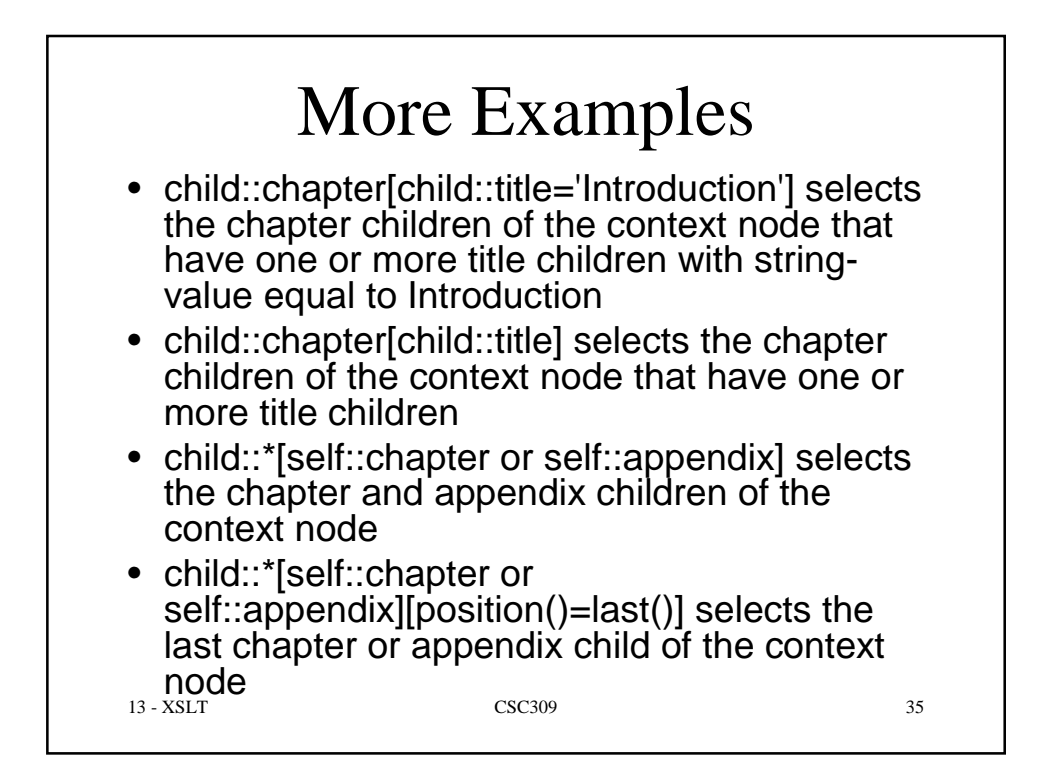

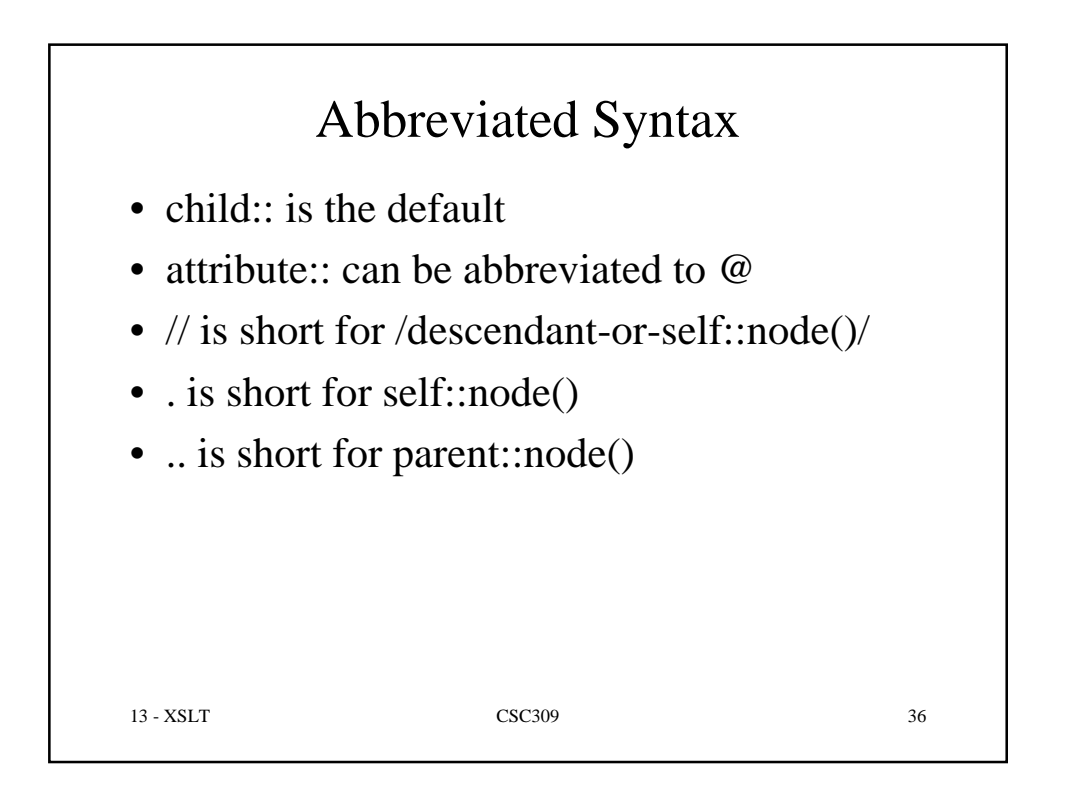

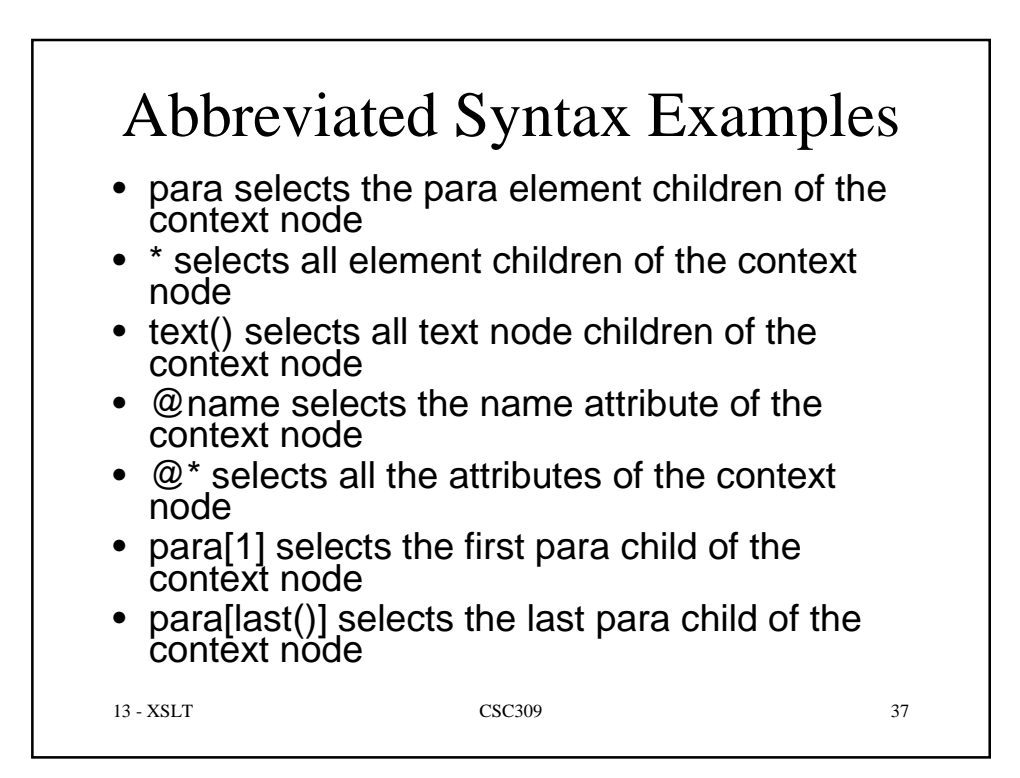

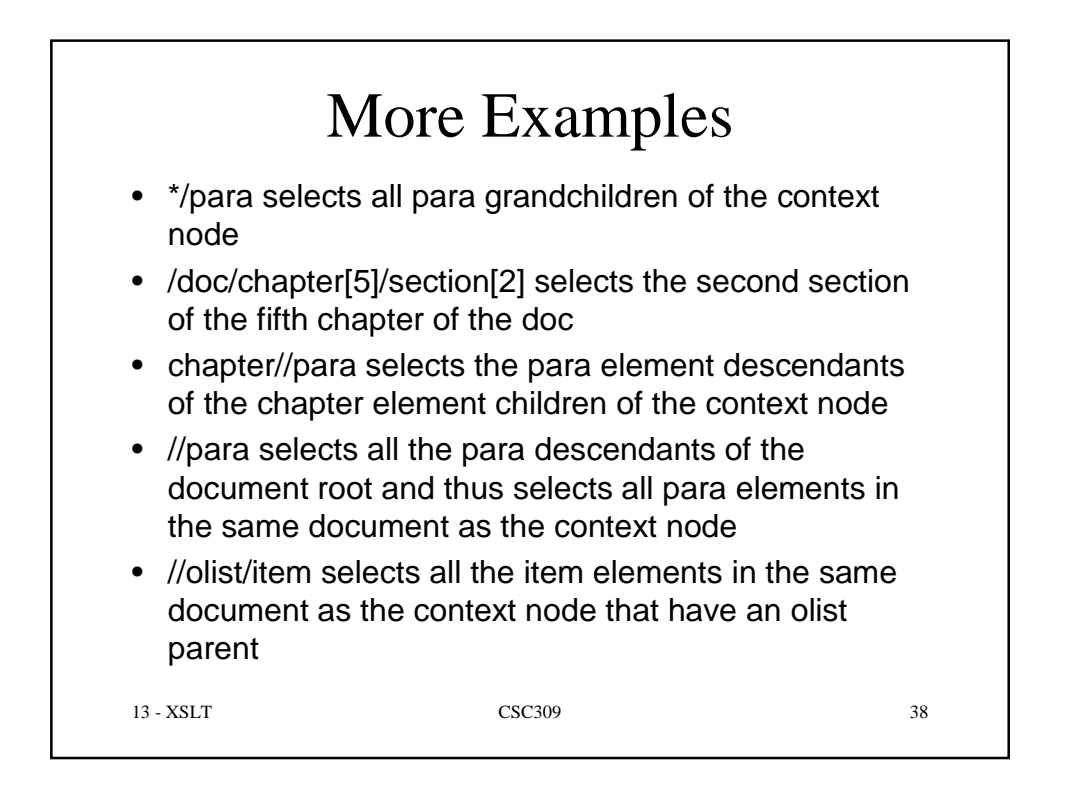

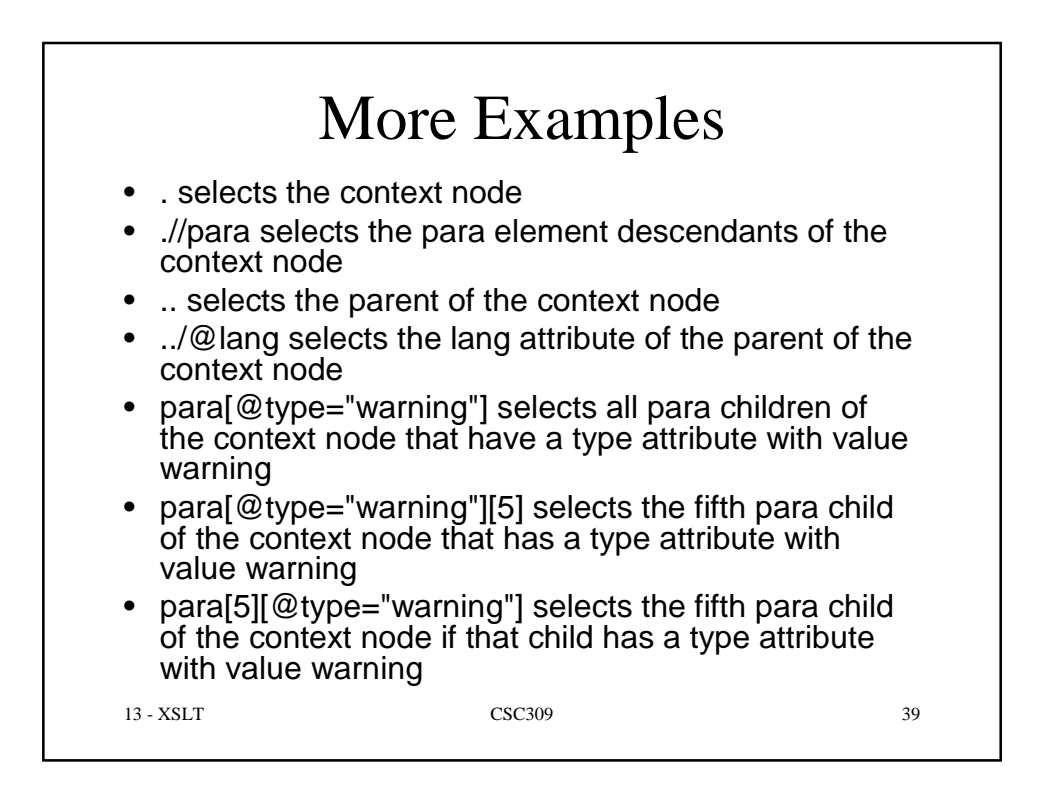

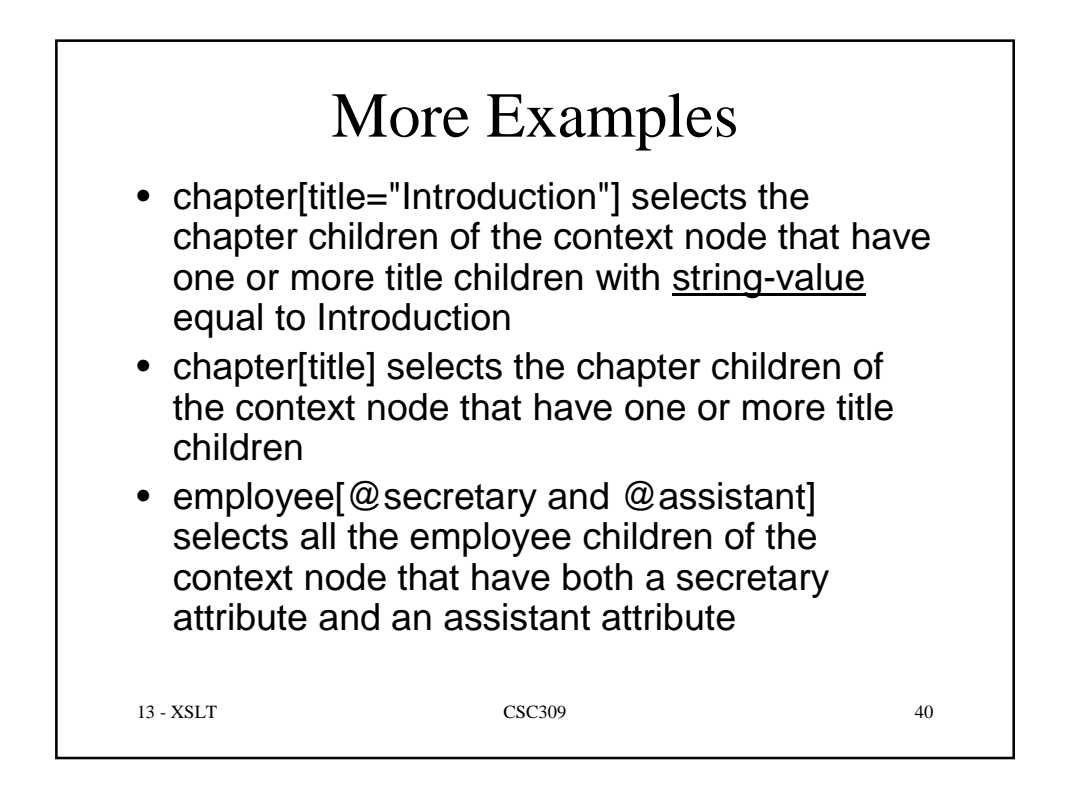

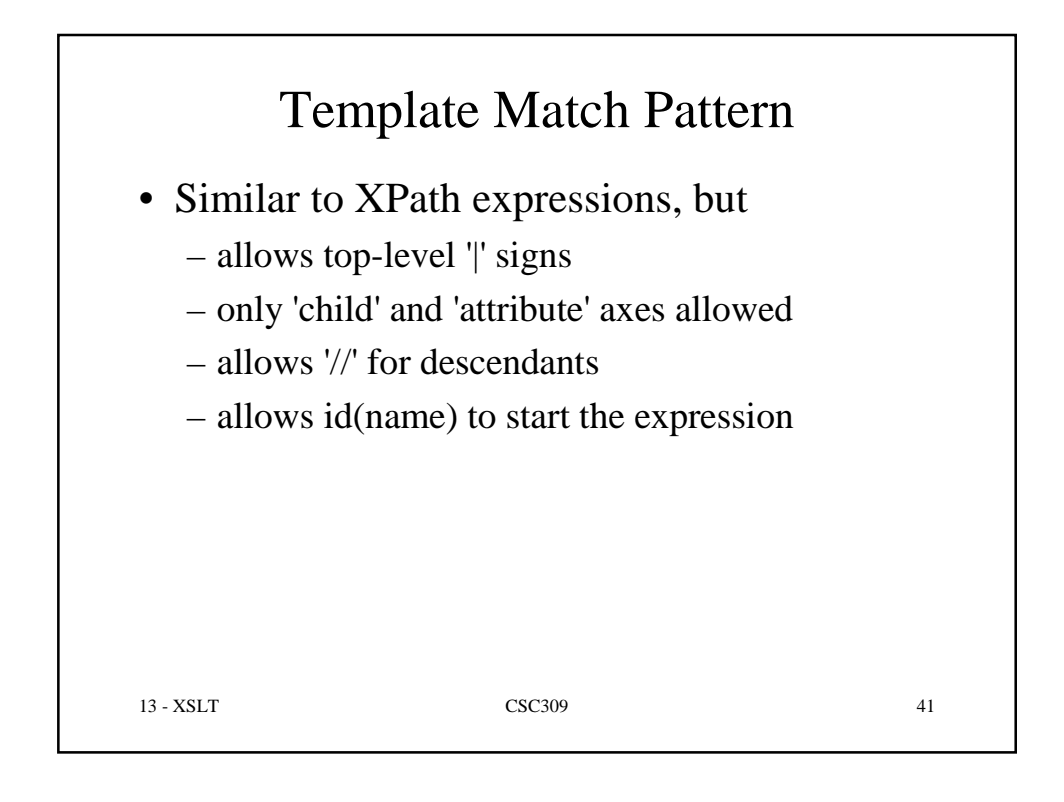

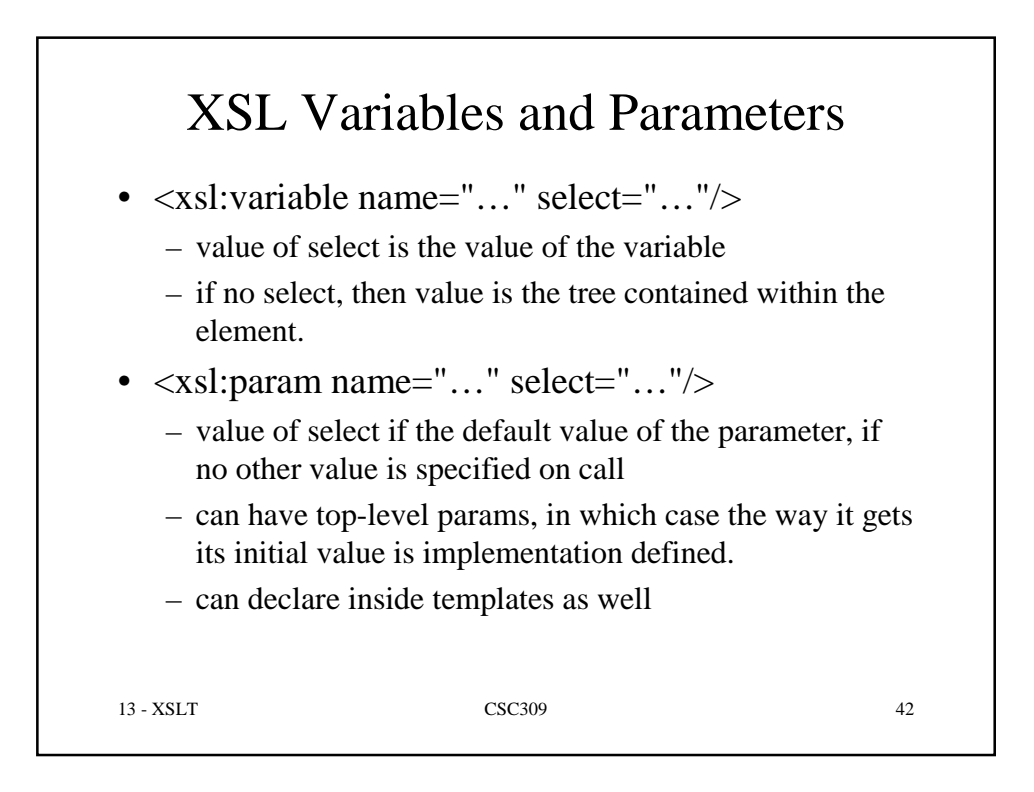

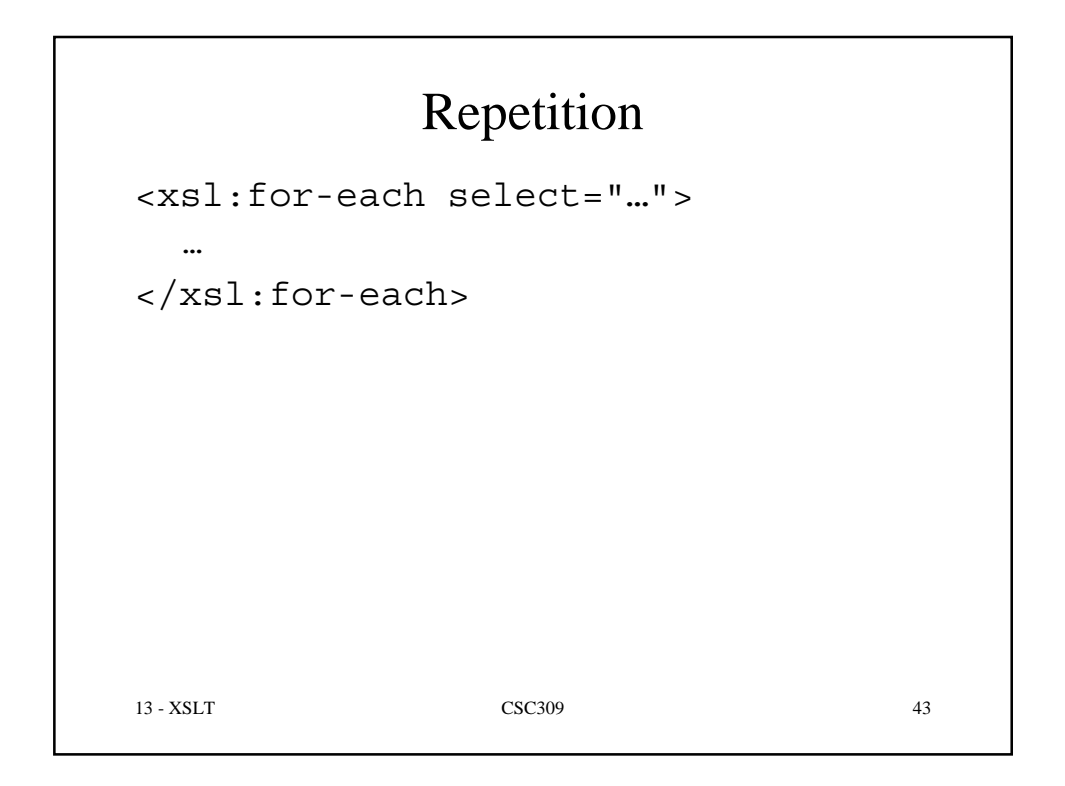

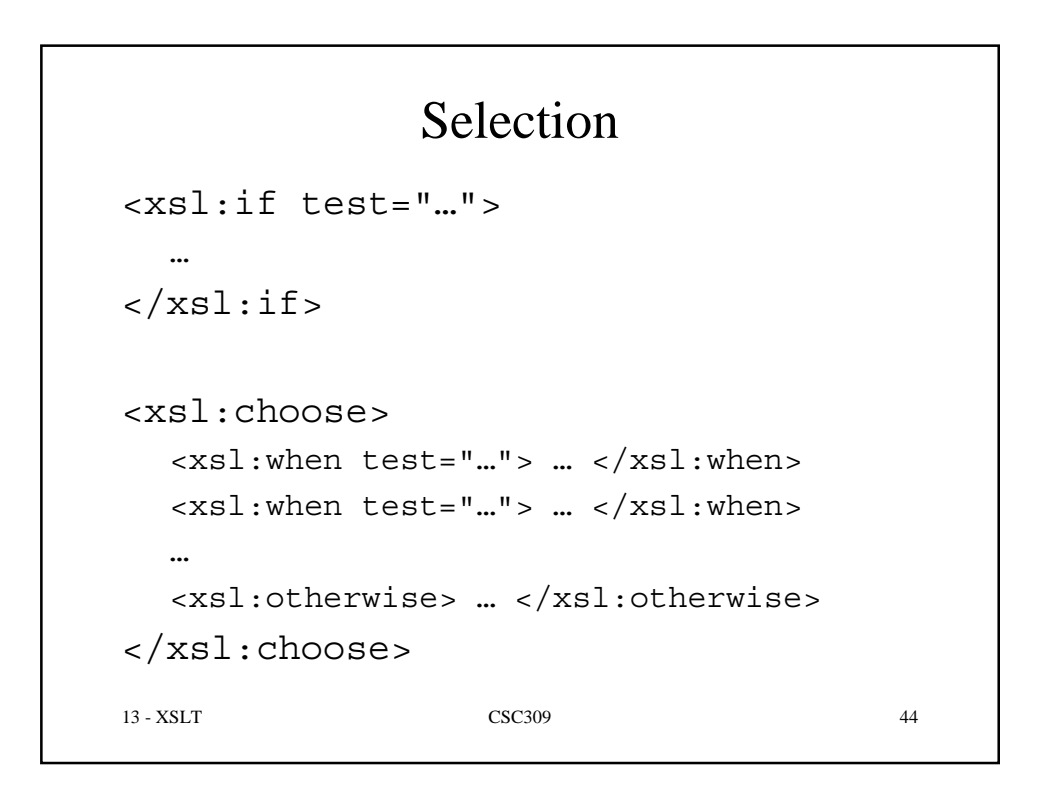

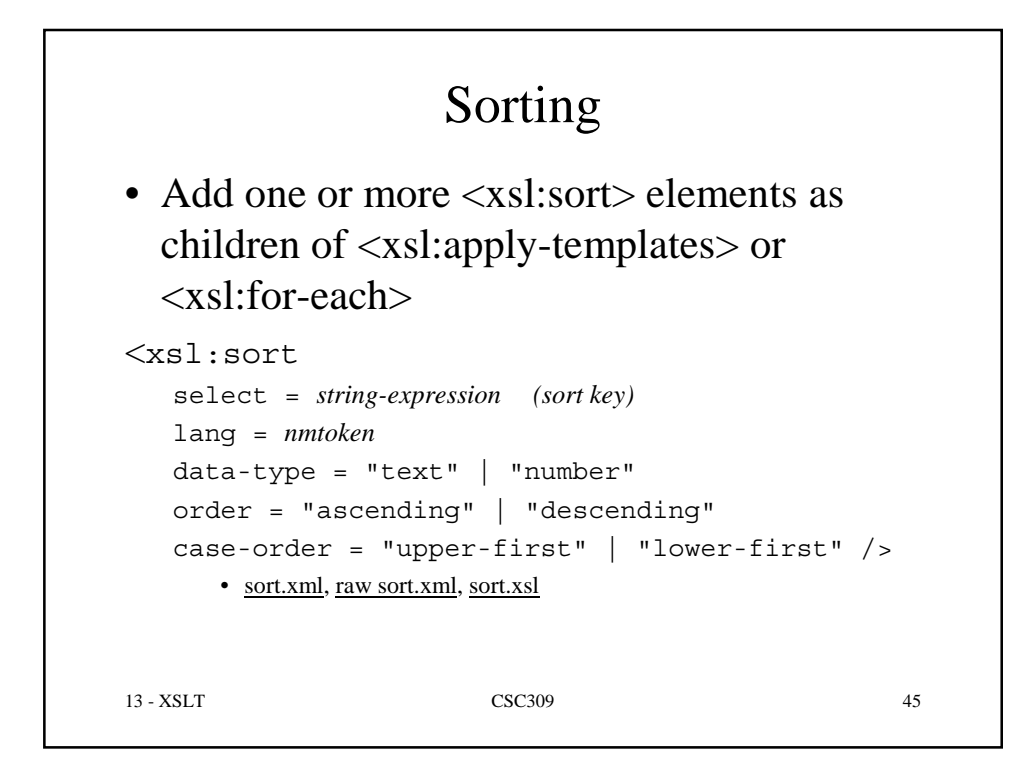

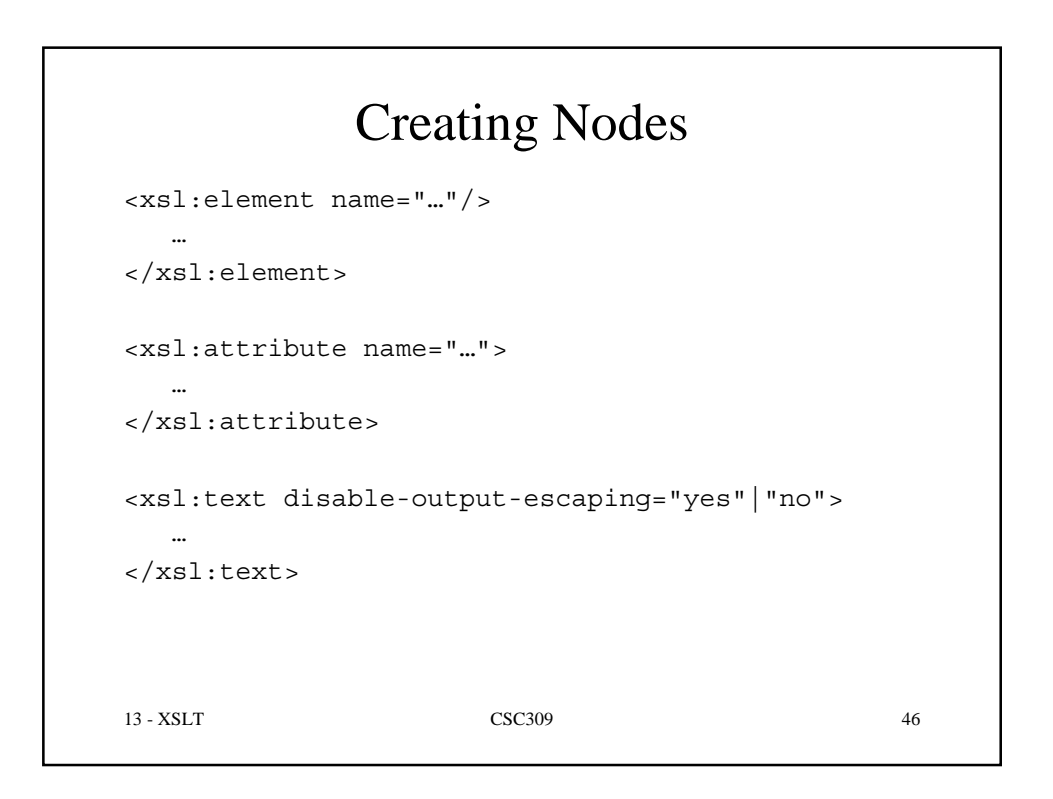

## Numbering

```
<xsl:number
   level = "single" | "multiple" | "any"
  count = pattern
  from = pattern
  value = number-expression
   format = { string }
   lang = { nmtoken }
   letter-value = { "alphabetic" | "traditional" }
   grouping-separator = { char }grouping-size = { number }
/
```
## • Can implement complex hierarchical numbering schemes

13 - XSLT CSC309 47